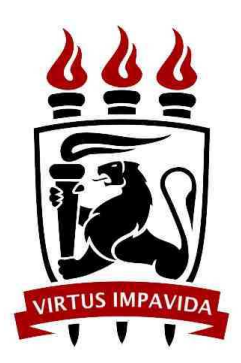

UNIVERSIDADE FEDERAL DE PERNAMBUCO DEPARTAMENTO DE FÍSICA - CCEN PROGRAMA DE PÓS-GRADUAÇÃO EM FÍSICA

## DISSERTAÇÃO DE MESTRADO

### TEORIA PARA ESPECTROSCOPIA DIRETA COM PENTE DE FREQÜÊNCIAS

por

Carlos Eliécer Estupiñán López

Dissertação apresentada ao programa de Pós-Graduação em Física do Departamento de Física da Universidade Federal de Pernambuco como parte dos requisitos para obtenção do título de Mestre em Física

### Banca Examinadora:

Prof. Daniel Felinto Pires Barbosa (Orientador-UFPE) Prof<sup>a</sup>. Sandra Sampaio Vianna (DF-UFPE) Prof. Luís Eduardo Evangelista de Araújo (IF-UNICAMP)

> Recife- PE, Brasil Setembro - 2008

## **Livros Grátis**

http://www.livrosgratis.com.br

Milhares de livros grátis para download.

López, Carlos Eliécer Estupiñán

Teoria para espectroscopia direta com pente de frequências / Carlos Eliécer Estupiñán López. - Recife: O Autor, 2008.

vi, 72 folhas : il., fig., tab.

Dissertação (mestrado) - Universidade Federal de Pernambuco. CCEN. Física, 2008.

Inclui bibliografia.

1. Óptica. 2. Metrologia de tempo e frequência. 3. Espectroscopia. 4. Laser de femtossegundos. I. Título.

CDD (22.ed.) 535.2 FQ2008-043

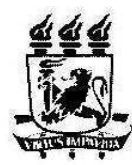

Universidade Federal de Pernambuco Departamento de Física - CCEN Programa de Pós-Graduação em Física 1 og anna ue 1 os-vi aunação em Fisica<br>Cidade Universitária - 50670-901 Recife PE Brasil<br>Fone (++ 55 81) 2126-8449/2126-8450 - Fax (++ 55 81) 3271-0359 http://www.df.ufpe.br/pg e-mail: posgrad@df.ufpe.br

### Parecer da Banca Examinadora de Defesa de Dissertação de Mestrado

#### Carlos Eliécer Estupiñan López

### TEORIA PARA ESPECTROSCOPIA DIRETA COM PENTE DE FREQUÊNCIAS

A Banca Examinadora composta pelos Professores Daniel Felinto Pires Barbosa (Presidente e Orientador), Sandra Sampaio Vianna, ambos da Universidade Federal de Pernambuco e Luís Eduardo Evangelista de Araújo, do Instituto de Física Gleb Wataghin, Departamento de Eletrônica Quântica da Universidade Estadual de Campinas, consideram o candidato:

 $\bigotimes$  Aprovado

() Reprovado

() Em exigência

Secretaria do Programa de Pós-Graduação em Física do Departamento de Física do Centro de Ciências Exatas e da Natureza da Universidade Federal de Pernambuco em vinte e quatro de setembro de 2008.

2 Flitoby Bel Prof. Daniel Felinto Pires Barbosa

Presidente e Orientador

Prof. Luís Eduardo Evangelista de Araújo

<u>Saudra S. Vianua</u>

## RESUMO

Nos últimos anos, a estabilização dos pentes de freqüências gerados por um laser de fentosegundos tem revolucionado o campo da espectroscopia de alta precisão. Tais pentes de freqüências consistem de milhões de modos de freqüência travados em fase e igualmente espaçados ao longo de dezenas de nanômetros. Usualmente, para aplicações em metrologia óptica, um laser contínuo é travado em fase ao pente de freqüências e depois usado para sondar a amostra. Por outro lado, em 2004 foi proposta uma nova técnica de espectroscopia, chamada espectroscopia direta com pente de freqüências DFCS (do inglês Direct Frequency Comb Spectroscopy), a qual usa só o trem de pulsos do laser de fentosegundos. Esta técnica permite uma medida direta, na mesma varredura experimental, de varias freqüências de transição separadas por dezenas ou até centenas de nanômetros, com uma precisão comparável com as melhores obtidas com lasers contínuos. Nesta tese, será descrita a teoria por trás da DFCS, seu desenvolvimento e implementação geral para qualquer classe de pulsos e dessintonias relativas. Esta será ainda aplicada ao átomo de rubídio 87, considerando os seus muitos níveis, e comparada com alguns resultados obtidos até o momento na literatura, os quais ainda podem ser explicados utilizando uma versão bastante simplificada da teoria, desenvolvida anteriormente. A generalização da teoria para DFCS,

apresentada nesta tese, pode levar ao desenvolvimento de uma nova classe de técnicas espectroscópicas que incorporem muitos dos conceitos e métodos desenvolvidos nas últimas duas décadas na área conhecida como Controle Coerente.

Palavras-chave: Metrologia de tempo e freqüência; Espectroscopia; Lasers de Femtossegundos.

## ABSTRACT

In recent years, the stabilization of the frequency comb generated by a femtosecond laser resulted in a revolution in the field of high precision spectroscopy. Such frequency combs consist of millions of equally-spaced frequency modes in modelocking spanning tens of nanometers. Usually, for applications in optical metrology, a cw diode laser is phase locked to the frequency comb and then used to probe the sample. In 2004, on the other hand, it was proposed a new method of spectroscopy, called Direct Frequency Comb Spectroscopy (DFCS), which employs only the train of pulses of the femtosecond laser. This method allows a direct measurement, in the same run of the experiment, of several transition frequencies separated by tens or even hundreds of nanometers, with precision comparable to the best cw lasers. In this thesis, we will describe the theory behind DFCS, its development and general implementation for any class of pulses and relative detuning. This theory will be applied to the Rubidium 87 atom, considering its multi-level structure, and comparing with some results obtained up to now in the literature, which still can be explained using a quite simplified version of the developed theory. The generalization of the theory for DFCS, presented in this thesis, can lead to the development of a new class of spectroscopic techniques that incorporates many concepts and methods developed in the last

two decades in the field of coherent control.

Keywords: Time and Frequency Metrology; Spectroscopy; Femtosecond Lasers.

# SUMÁRIO

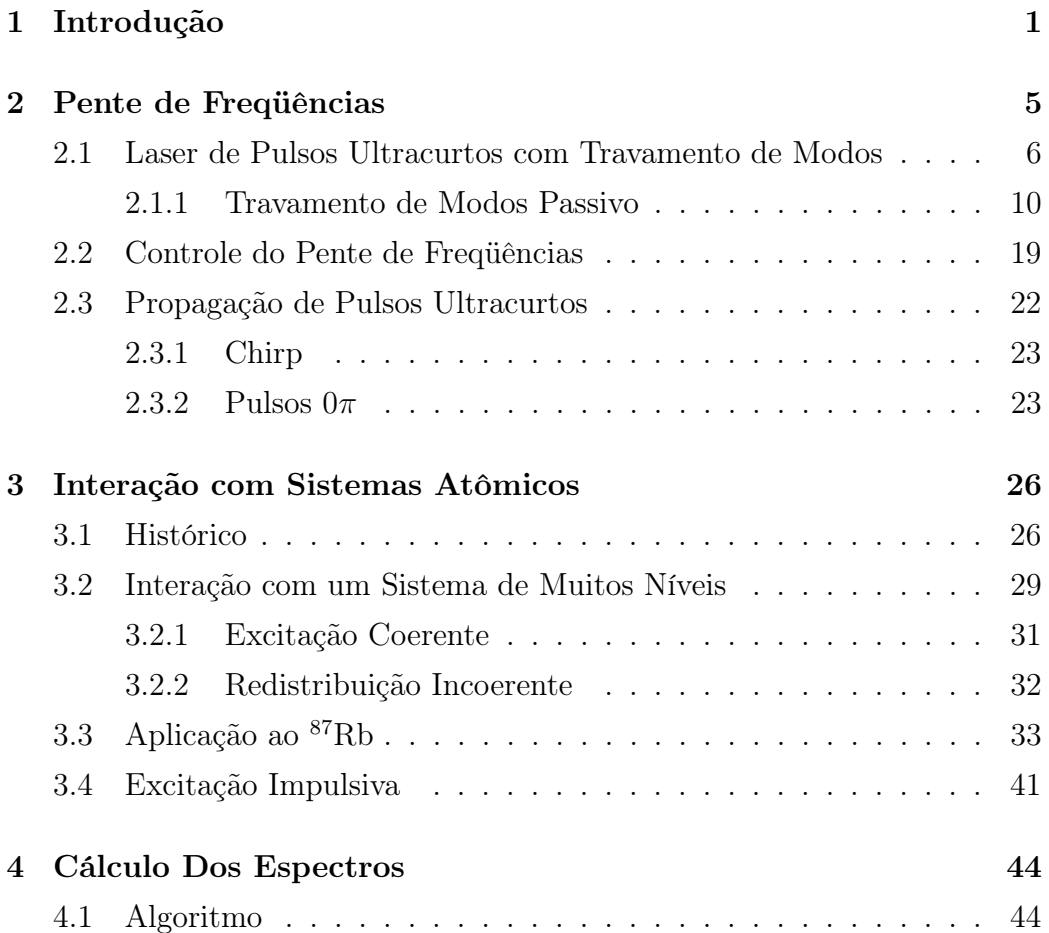

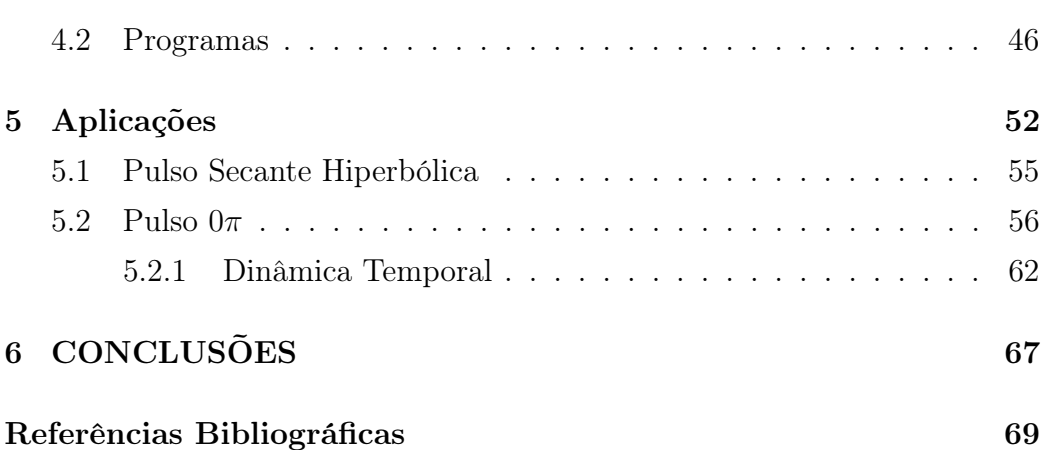

vi

# CAPÍTULO 1

## INTRODUÇÃO

No estudo e desenvolvimento da ciência e da tecnologia, é de grande importância a precisão nas medidas. Constantes fundamentais, por exemplo, precisam ser determinadas com uma precisão altíssima. Com a invenção do laser na década de 50 por Charles H. Townes e Arthur Leonard Schawlow [1], várias novas áreas que exigiam medidas de alta precisão começaram a se desenvolver, particularmente a óptica, buscando estudar experimentalmente em mais detalhes a interação luz-matéria [2, 3].

No momento atual, o laser é um instrumento de uso diário em muitas atividades humanas. Ele está presente em desde o mais simples aparelho de som até os mais avançados laboratórios. Entre seus muitos usos, um dos mais interessantes e importantes desenvolvimentos recentes ocorreu em metrologia de frequências ópticas, a partir do uso de pentes de freqüência [2, 3]. Muitos laboratórios estão entrando nesta área recentemente e construindo pentes de freqüência, o qual vem sendo usado em diversas aplicações, como, por exemplo, no desenvolvimento de relógios ópticos [4], em espectroscopia de freqüências atômicas [5], em geração óptica de harmônicos de ordens altas [5], e em medidas absolutas de freqüências ópticas com altíssima precisão[3, 4, 5]. Pelo desenvolvimento desta técnica os cientistas J.L. Hall and T.W. Hänsch receberam o prêmio Nobel de física de 2005. Note que medir freqüências ópticas com exatidão muito maior implica na viabilidade de operação de melhores relógios atômicos, o que por sua vez pode levar a melhores sistemas de posicionamento tipo GPS (do inglês Global positioning systems) e, portanto, a uma melhor navegação espacial e aperfeiçoamento do controle de arranjos de telescópios astronômicos.

Um pente de freqüências consiste em milhões de modos de freqüência igualmente espaçados ao longo de dezenas de nanômetros. Sua imagem no espaço do tempo corresponde então a um trem de pulsos também igualmente espaçados. Note que, para a construção de tais pentes, é essencial o uso de lasers de femtossegundos devidamente estabilizados. Pulsos tão curtos de luz podem ser usados, por outro lado, no estudo de efeitos com dinâmica ultrarápida[6, 7, 8]. Utilizando um pente de frequências desse tipo, foi proposta em 2004 uma nova técnica de espectroscopia chamada de Espectroscopia Direta com Pente de Freqüências DFCS (do inglês Direct Frequency Comb  $Spectroscopy$ [9]. Este método permite a medida direta, utilizando apenas o laser de femtossegundos, de varias transições separadas em freqüência por dezenas ou até centenas de nanômetros, com precisões comparáveis com as melhores medidas feitas até o momento com lasers cw. A espectroscopia com pentes de freqüências e sua união com técnicas que exploram a dinâmica ultra-rápida do sistema são as motivações centrais desta tese.

Devido ao interesse nesta técnica, é importante a construção de uma teoria detalhada que descreva a interação entre esse trem de pulsos e o átomo, dando assim uma base teórica para a DFCS. A implementação de tal teoria é o objetivo desta tese. Nesta direção, vamos discutir primeiro como uma teoria desenvolvida pelo Prof. Daniel Felinto, para descrever a interação de um átomo alcalino de muitos níveis com um trem de pulsos, se ajusta bem com resultados experimentais já apresentados na literatura [10]. Esta primeira comparação entre teoria e experimento, no entanto, se restringe ao caso de uma excitação impulsiva por pulsos com envoltórias reais do campo elétrico. Nesta aproximação só se trabalha então com casos em que o pulso é

Introdução 3

ultracurto se comparado à variação de tempo determinada pelas dessintonias da frequência atômica com relação à frequência central do laser. No entanto, como bem se sabe, este tipo de pulso não é o único presente em situações experimentais típicas, pois o sistema apresenta comumente grandes dessintonias e envoltórias que seriam melhor descritas por funções complexas (com variações significativas na fase), como no caso de pulsos que apresentam algum tipo de *chirping* [11], ou de pulsos  $0\pi$  resultantes da propagação por meios atômicos [12], etc. Por este motivo, é preciso estender o tratamento do problema e implementar uma teoria semelhante de maior generalidade, para qualquer tipo de pulso ou dessintonia. Tal implementação será descrita nos capítulos que seguem.

Com o objetivo de desenvolver esta pesquisa vamos discutir inicialmente, no capítulo 2, alguns tópicos importantes para o entendimento do problema. Vamos introduzir então com mais detalhes o que é um pente de freqüências, a principal ferramenta da técnica DFCS. Abordaremos depois a origem da forma do pulso que sai de um laser de pulsos ultracurtos com travamento passivo de modos. Finalmente, discutiremos alguns mecanismos que podem mudar a forma dos pulsos que irão interagir com o meio atômico, tais como as distorções introduzidas devido à propagação dos pulsos em um determinado meio.

No capítulo 3, baseados na teoria quântica e no formalismo das equações de Bloch, é desenvolvida a teoria para a espectrocopia com pente de freqüências, na qual estão incluídos os processos de excitação coerente e de redistribuição incoerente. A teoria é desenvolvida considerando um átomo com muitos níveis. Mostra-se então como esta teoria pode ser aplicada, sendo usada no caso da aproximação de excitação impulsiva, o que já foi demostrado na literatura [13] para o caso de átomos de <sup>87</sup>Rb, o qual vai ser estudado em mais detalhes nos capítulos seguintes.

Para a implementação desta teoria foi preciso desenvolver uma série de programas em linguagem C, para calcular numericamente as funções necessárias para a obtenção da evolução temporal do estado interno de um átomo de

<sup>87</sup>Rb. É bom ter em mente desde já que vamos trabalhar com 16 níveis de energia o que levará a um conjunto de equações de Bloch com 256 equações. O capítulo 4 apresentará então uma explicação do algoritmo de operação dos diferentes programas, explicitando suas partes mais delicadas.

No capítulo 5 serão discutidos os principais resultados obtidos nesta tese, na qual se utilizou uma teoria generalizada colocando diferentes tipos de pulsos e desintonias, e trabalhando com pulsos secante hiperbólicos e  $0\pi$ .

As conclusões e perspectivas futuras abertas por este projeto são apresentadas no capítulos 6, onde a idéia principal é ajudar no futuro desenvolvimento da técnica DFCS.

# CAPÍTULO 2

## PENTE DE FREQÜÊNCIAS

Em espectroscopia, luz é usada para sondar os detalhes da estrutura interna dos átomos. Na técnica de espectroscopia direta com pente de freqüências é usada luz de um laser bem particular, com um número muito grande de modos travados em fase, formando um pente de freqüências estável o qual vai interagir com a amostra. A presença simultânea de um grande número de freqüências permite que tal laser, com só uma varredura, nos mostre diferentes transições entre os níveis de energia internos do átomo, distinguindo tanto sua estrutura fina como hiperfina, ao mesmo tempo que excitando transições de um e dois fótons. Por isso é importante discutir como é formado tal pente de freqüências e de que forma ele pode ser precisamente controlado. Vai-se mostrar, nas seções que seguem, qual é a expressão que descreve a forma do pulso que sai do laser, ressaltando os elementos centrais de um laser de femtossegundos que são responsáveis pela geração do pente. Seguiremos com uma discussão sobre os parâmetros importantes para o controle e sintonia do pente. Finalmente, discutiremos alguns mecanismos que podem ser usados para modificar a forma do pulso de forma a manipular ou otimizar determinadas transições atômicas.

### 2.1 Laser de Pulsos Ultracurtos com Travamento de Modos

O funcionamento de um laser com travamento de modos, ou travamento de fase, é mais simplesmente explicado considerando um laser oscilando sobre unicamente dois modos de freqüência, ver Fig. 2.1. Neste caso, pode-se usar um modelo escalar porque as duas oscilações são assumidas linearmente polarizadas na mesma direção. O campo elétrico de cada um dos dois modos de radiação oscilante é então dado por:

$$
\epsilon_1 = E_1 \cos(\omega_1 t + \phi_1(t)),
$$
  
\n
$$
\epsilon_2 = E_2 \cos(\omega_2 t + \phi_2(t)),
$$
\n(2.1)

onde  $E_1$  e  $E_2$  são amplitudes do campo independentes do tempo;  $\omega_1$  e  $\omega_2$  são, respectivamente, as frequências dos dois modos; e  $\phi_1(t)$  e  $\phi_2(t)$  são fases que variam aleatoriamente ao longo do tempo.

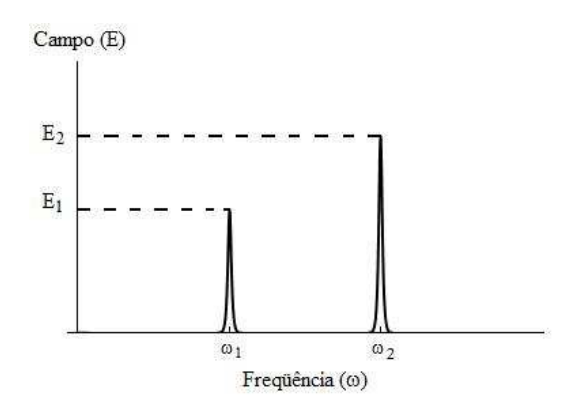

Figura 2.1: Distribuição de amplitude espectral para um laser com dois modos de freqüência.

Caso posicionemos um detetor na saída do laser, este medirá a intensidade da superposição desses dois modos. Tipicamente, o tempo de resposta,  $\tau$ , do detetor é consideravelmente maior que o período de oscilação de qualquer um dos dois modos. Assim, a medida do detector será proporcional ao valor médio da intensidade  $\overline{I}$  no tempo  $\tau$ :

$$
\overline{I} = \frac{E_1^2}{2} + \frac{E_2^2}{2} + \frac{E_1 E_2}{\tau} \int_0^\tau \cos[(\omega_1 - \omega_2)t + (\phi_1(t) - \phi_2(t))]dt \tag{2.2}
$$

Se as fases  $\phi_1(t)$  e  $\phi_2(t)$  variam no tempo de forma descorrelacionada e com um tempo característico mais curto que o tempo de resposta $\tau,$ então o terceiro termo da Eq. (2.2), representando a interferência média entre os dois campos, vai a zero. Note que isto acontece ainda que usemos um detetor tão rápido quanto se tivéssemos  $2\pi/\omega_0 << \tau << 2\pi/(\omega_1 - \omega_2)$ . Esta situação corresponde à operação multi-modo do laser, neste caso com apenas dois modos, caracterizada por uma intensidade de saída média constante.

Por outro lado, o que poderia acontecer se as flutuações das fases  $\phi_1$ e $\phi_2$ fossem travadas, suprimindo a dependência temporal da subtração  $(\phi_1-\phi_2)$ ? Para entender este caso, vamos voltar um pouco na discussão sobre superposições de ondas. Lembremos que uma onda senoidal pura no espaço do tempo é representada como um único pico no espaço das freqüências, ver Fig. 2.2a. Este pico corresponde à frequência  $\omega_1$  da onda. Já dois picos no espaço das freqüências corresponde à superposição de duas ondas senoidais(Fig. 2.2b). Note que a imagem dessa superposição no espaço do tempo apresenta uma modulação sobre a freqüência média inicial. A freqüência dessa modulação está relacionada à diferença entre as freqüências  $\omega_1$  e  $\omega_2$ . Tal modulação ocorre pela passagem de uma situação em que ambas as ondas estão em fase (ou seja, máximos e mínimos alinhados), para uma situação em que as ondas estão fora de fase. Este então é o caso que resulta do travamento relativo das fases  $\phi_1$  e  $\phi_2$ , o detetor (ou qualquer outro sistema físico com tempo de resposta similar) passaria a revelar a frequência de oscilação  $(\omega_1 - \omega_2)$ .

Já no caso em que se tem uma distribuição contínua de modos no espaço das freqüências, obtemos que a onda luminosa resultante é uma superposição de um número muito grande de senóides puras com diferentes freqüências (Fig. 2.2c). A imagem dessa soma no espaço do tempo é o que chamamos de um pulso de luz. Aqui, se todas as ondas estavam em fase em um certo instante de tempo (o pico do pulso), elas vão todas defasar após um intervalo de tempo ∆t que é inversamente proporcional à largura da distribuição no

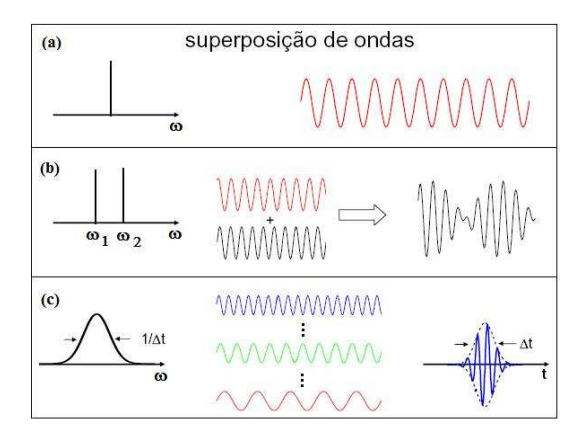

espaço das freqüências. Ao contrário da situação do batimento, no entanto, desta vez as ondas não voltarão a entrar em fase.

Figura 2.2: Superposição das ondas no espaço das freqüências e do tempo.

Esta situação de travamento de fase entre vários modos de freqüência do laser é que é mais comumente conhecida com situação de modelocking, apresentando interferências múltipla entre as várias ondas travadas [14]. Notemos que o caso de um trem de pulsos emitido por um laser de femtossegundos não corresponde ao caso de uma distribuição contínua de freqüências, pois o pulso ressurge após um período  $T = 2L/c$ , onde L é o comprimento da cavidade do laser e c a velocidade da luz. Para tratar este caso, considera-se a saída do laser como constituída de um número infinito de modos de freqüência, com uma distribuição gaussiana das amplitudes dos modos centrada em  $\omega_0$  e a amplitude do campo que descreve cada modo sendo dada por:

$$
E_n = E_0 \exp[-(\frac{2n\Delta\omega}{\Delta\omega_0})^2 \log_N 2], \qquad (2.3)
$$

onde  $E_0$  é a amplitude do campo para o modo em  $\omega_0$ , n o número do modo contado a partir de  $\omega_0$ ,  $\Delta \omega = c/2L$  o espaçamento entre os modos, e  $\Delta \omega_0$  a largura máxima a meia altura da distribuição dos modos do campo. Quando as fases dos modos são travadas em  $\phi_n = 0$ , o campo elétrico total é dado por

$$
E(t) = \sum_{n = -\infty}^{+\infty} E_n \exp(i\omega_n t) , \qquad (2.4)
$$

ou ainda

$$
E(t) = \exp(i\omega_0 t) \sum_{n=-\infty}^{+\infty} E_n \exp(in\Delta\omega t) , \qquad (2.5)
$$

onde consideramos  $\omega_n = \omega_0 + n\Delta\omega$ . Segue então que o campo total  $E(t)$  é uma onda portadora com frequência óptica  $\omega_0$ , modulada por uma função que varia suavemente no tempo,  $K(t)$ :

$$
K(t) = \sum_{n = -\infty}^{+\infty} E_n \exp(in\Delta\omega t) \ . \tag{2.6}
$$

Note que a parte direita da Eq. (2.6) é a transformada de Fourier de uma função  $K(t)$  que apresenta um período de repetição  $T = 2\pi/\Delta\omega = 2L/c$ .

Outra característica da saída do laser pode ser obtida da distribuição de amplitude espectral na Eq. (2.3). Da teoria de transformada de Fourier, se  $E_n$  é uma distribuição Gaussiana,  $K^2(t)$  apresentaria também uma forma Gaussiana no espaço do tempo se tivéssemos uma distribuição contínua de freqüências. Caso usássemos uma aproximação de somatório para a integral na Eq. (2.5), teríamos então:

$$
K^{2}(t) \propto \exp[-(\frac{2t}{\tau_{p}})^{2} \log_{N} 2], \qquad (2.7)
$$

com uma duração de pulso correspondente dada por

$$
\tau_p = \frac{2\sqrt{2}}{\pi \Delta \omega_0} \log_N 2 \,. \tag{2.8}
$$

A saída do laser consistiria então de um trem infinito de pulsos de forma Gaussiana separados no tempo por  $2L/c$ , representando um perfeito travamento de modos (modelocking) com uma distribuição de amplitude espectral Gaussiana. A periodicidade do laser é somente devida ao igual espaçamento entre os modos de freqüência e é independente da distribuição de amplitude.

A Eq. (2.8) dá a relação entre  $\tau_p$  e  $\Delta\omega_0$  para uma distribuição Gaussiana. Se uma distribuição diferente é utilizada uma expressão similar deve

ser obtida, apenas o fator de proporcionalidade  $(2\sqrt{2}/\pi)(\log_{N}2)$  será modificado, mantendo-se sempre da ordem de 1 [14]. Também pode-se ver que a duração do pulso é proporcional ao inverso da largura máxima a meia altura. Vemos então que os lasers que têm uma grande largura de banda de emissão apresentarão pulsos ultra-curtos.

### 2.1.1 Travamento de Modos Passivo

De modo a obter um travamento de modos ao longo de uma banda larga de freqüências, várias técnicas podem ser empregadas, mas uma em particular se sobressai: a que utiliza o travamento passivo dos modos [14]. Esta técnica geralmente emprega um absorvedor não-linear, comumente um absorvedor saturável [15, 16, 17]. Um absorvedor desse tipo possui um transmissão constante a baixas potências de entrada. Quando a potência de entrada aumenta substancialmente, no entanto, os processos de absorção e emissão estimulada passam a ocorrer com maior probabilidade, o que faz a população do nível de menor energia diminuir. A combinação destes processos faz com que a transmissão aumente de forma não-linear com a potência de entrada, com o máximo do pulso sendo transmitido com bem menos absorção que suas asas. O absorvedor saturável é caracterizado então pela intensidade de saturação, a qual define a intensidade requerida para diminuir pela metade a diferença de população dos dois níveis que participam do processo.

Note que os meios de ganho também apresentam saturação. Em baixas potências de entrada o ganho tem seu valor máximo. O ganho ocorre geralmente, portanto, enquanto a potência de entrada é aumentada. Por outro lado, à medida que isto ocorre a inversão de população dos níveis que interagem no processo de amplificação diminui, com isso diminuindo o próprio ganho.

#### Absorvedores Saturáveis Rápido e Lento

Um absorvedor é rápido se o tempo de recuperação é menor que a duração do pulso [16]. Neste caso, a modulação das perdas segue a variação da potência

óptica (ver Fig. 2.3). Se diz que o absorvedor é lento quando o tempo de recuperação deste é maior que a duração do pulso (ver Fig. 2.4).

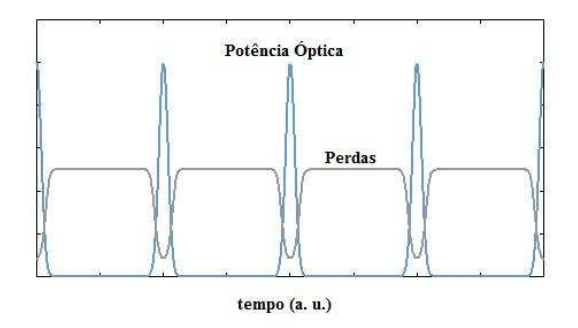

Figura 2.3: Evolução temporal da potência óptica e das perdas num laser com travamento de modos passivo utilizando um absorvedor saturável rápido.

Considere um pulso curto passando pela cavidade laser com um absorvedor rápido. À medida que o pulso interage com o absorvedor, a absorção é saturada, o que reduz temporalmente as perdas, Fig. 2.3. No estado estacionário do laser pode-se chegar a um nível de saturação suficiente para compensar, em conjunção com o meio de ganho, as perdas das viagens de ida e volta do pulso. Note que qualquer luz de baixa intensidade que bata no absorvedor em outros instantes, experimenta perdas maiores que o ganho, já que o absorvedor não é saturado por esta luz. O absorvedor pode suprimir, dessa forma, qualquer pulso mais fraco ou luz contínua de fundo circulando na cavidade.

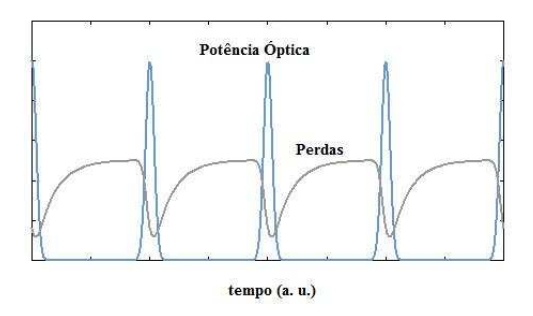

Figura 2.4: Evolução temporal da potência óptica e das perdas num laser com travamento de modos passivo utilizando um absorvedor saturável lento.

No caso do absorvedor lento, há um intervalo temporal logo após os pulsos onde o absorvedor está ainda no estado saturado [15]. Ele causa uma modulação nas perdas que é rápida para a asa principal do pulso, ver Fig. 2.4, mas com o absorvedor apresentando um longo tempo de recuperação. O encurtamento do pulso é obtido neste caso pela conjunção da saturação do absorvedor com a do meio de ganho, já que este tende também a amplificar mais a região inicial, com maior perda. É deste modo que se pode obter um pulso ultra-curto mesmo com tempos de resposta do meio maiores que a duração do pulso em até uma ordem de magnitude.

Esses dois mecanismos discutidos acima permitem obter pulsos muito curtos e de forma robusta, formando a base dos diversos lasers de femtossegundos construídos nos últimos vinte anos. No que segue, vamos estudar em mais detalhes como esses processos levam à formação de um pulso ultra-curto. Primeiro vamos discutir o comportamento do pulso de forma qualitativa, e em seguida partiremos para uma análise quantitativa do processo [15].

Um laser é no geral composto, essencialmente, por um meio amplificador inserido em uma cavidade ressonante. Como antecipamos acima, um laser de pulsos ultracurtos contém, além desses elementos, um absorvedor óptico saturável (ver Fig. 2.5). Para entender a formação do pulso dentro cavidade, considere que, inicialmente, a potência no interior da cavidade é zero. Nesta situação o ganho é maior que a soma das perdas no ressonador óptico. Durante a primeira fase da ação do laser, a radiação do campo no interior da cavidade é constituída por muitas flutuações irregulares de baixa potência. No entanto, quando a potência aumenta o suficiente, o maior pico das flutuações começa a saturar o absorvedor. Estes picos de flutuação sofrem então perdas menores se comparadas com as flutuações de menor intensidade. Isto faz o pico crescer mais depressa que as flutuações menores, permitindo consumir uma parte substancialmente maior do ganho de energia, o que leva ainda a um ganho menor dessas outras flutuações. Deste modo, um pulso grande acaba por se formar no meio, consumindo, para a manutenção de sua forma, toda a energia fornecida pelo meio de ganho em uma volta da cavidade.

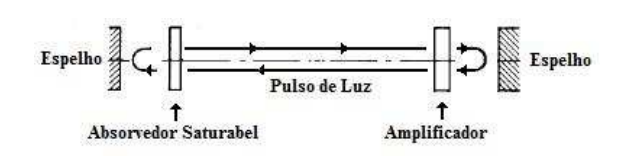

Figura 2.5: Esquema de um laser com travamento de modos passivo.

Esta imagem pode ser melhor detalhada seguindo o trajeto do pulso pela cavidade óptica. Em um certo ponto, ele deve atravessar o absorvedor saturável, onde as potências mais baixas são absorvidas mais facilmente que as potências mais altas. A primeira extremidade do pulso é então significativamente absorvida [14], mas o pico do pulso passa pelo absorvedor. Se o absorvedor é lento a extremidade seguinte do pulso verá a transparência causada pelo pico do pulso e não será atenuada. Depois, quando o pulso alcança o amplificador, a primeira extremidade vai ter um ganho não saturado e será grandemente amplificada. Por outro lado, a extremidade seguinte encontra um ganho altamente saturado, sendo portanto muito menos amplificada. Deste modo se forma um pulso estreito e com alta potência de pico dentro da cavidade, quando uma parte do pulso que está evoluindo não interage com o absorbedor e é ao mesmo tempo amplificada pelo meio de ganho. Isto é possível contanto que o absorvedor saturável sature muito mais rapidamente que o meio amplificador. A forma final do pulso é obtida no estado estacionário do sistema, quando é alcançada a auto-consistência do pulso óptico na cavidade [17], ou seja, quando o pulso passa a reproduzir a mesma forma depois de uma viagem completa pela cavidade.

#### A Equação Fundamental

Para obtermos a equação fundamental que determina a forma do pulso na cavidade, se utiliza uma análise de autoconsistência. No caso, a ação de cada componente da cavidade sobre o pulso é levada em conta, e depois a modificação total da forma do pulso após seu retorno a um plano de referência inicial é considerada como sendo nula.

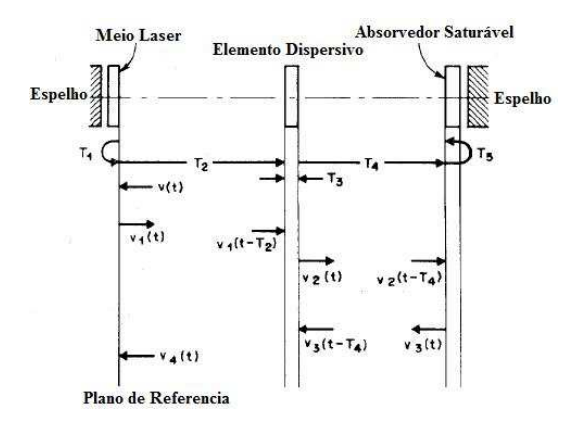

Figura 2.6: Esquema do laser em travamento de modos passivo[15].

Considere uma cavidade laser com o meio laser perto de um dos espelhos e um absorvedor saturável perto do outro espelho da cavidade, ver Fig. 2.6. Assumiremos que os tempos de trânsito através do meio laser e do absorvedor saturável são curtos se comparados à duração do pulso  $\tau_p$ . Por conta disso, estes são chamados de "elementos finos". Também se assume que  $\tau_p$ é curto se comparado como o tempo de trânsito pela cavidade, e que as larguras de banda do meio laser e do absorvedor saturável são grandes se comparadas ao espectro do pulso. Consideraremos então uma situação onde a limitação na largura de banda do pulso é provocada por um elemento passivo linear extra na cavidade, como por exemplo um etalon [15]. Finalmente, consideraremos ainda que inicialmente o feixe tem um perfil de intensidade uniforme sobre toda sua seção transversal.

A parte de freqüência positiva do campo elétrico dependente do tempo, no plano de referência próximo ao meio laser, é denotada por  $\frac{E(t)}{2}e^{-i\omega_0 t}$ , onde  $E(t)$  é a envoltória do pulso que varia lentamente se comparada a  $e^{-i\omega_0 t}$ , e  $\omega_0$  é uma frequência perto do centro da banda. A transformada de Fourier de  $E(t)$  pode então ser escrita como  $E(\omega_k - \omega_0)$ . Como vimos anteriormente, tal transformada de Fourier tem um espectro discreto com componentes espaçadas de  $2\pi/T_R$ , onde  $T_R$  é o período de circulação do trem de pulsos na condição de travamento de fase da cavidade.

Vamos agora estudar cada componente atuando no pulso.

• O meio laser: a envoltória do pulso é  $E(t)$  antes de passar pelo meio laser indo em direção ao espelho. Depois dele passar pelo meio laser, refletir no espelho e passar novamente pelo meio laser, sua forma muda para:

$$
E_1(t) = e^{A(t)} E(t - T_1), \qquad (2.9)
$$

onde A(t) é o coeficiente de ganho para uma passagem dupla pelo meio laser. Como discutido acima, devido à saturação do meio, este coeficiente é função da potência do pulso integrada no tempo (energia do pulso acumulada no meio até um certo tempo). Já $T_1$ é o tempo que o pulso demora desde a entrada no meio laser até sua segunda saída, após reflexão no espelho, assumindo que o ganho do laser é nãodispersivo. No passo seguinte, o pulso passa através do elemento limitante da largura de banda.

• Elemento Dispersivo: O espectro do pulso após a passagem por este elemento é dado por:

$$
E_2(\omega_k - \omega_0) = e^{-i(\omega_k - \omega_0)(T_2 + T_3)} H(\omega_k) E_1(\omega_k - \omega_0)
$$
\n(2.10)

onde  $H(\omega_k)$  é a função de transferência do elemento;  $T_2$  o tempo de viagem entre o meio laser e o elemento limitador de largura de banda; e  $\mathcal{T}_3$ o tempo necessário para atravessar o elemento. A perda linear está incluída em  $H(\omega_k)$ , a qual contém o fator  $e^{-\omega_0 T/4Q}$ , com  $Q$  o fator de qualidade da cavidade. Agora, assumindo que as perdas aumentam com o desvio a partir da frequência central  $\omega_0$ , a dependência explícita do fator de perdas com a freqüência fica:

$$
H(\omega_k) = e^{-\frac{\omega_0 T_R}{4Q} [1 + (\frac{\omega_k - \omega_0}{\omega_c})^2]}.
$$
\n(2.11)

Nesta equação,  $\omega_c$  é a "largura de banda" das perdas. O fator  $\omega_0 T_R/4Q$  é a metade do usual<sup>1</sup>, indicando que a Eq.  $(2.11)$  é uma média das perdas em apenas meia volta na cavidade. A multiplicação de  $E(\omega_k - \omega_0)$  por

 $\frac{1}{1}$ Seja *U* a energia armazenada nos modos da cavidade. O fator de qualidade *Q* é

 $i(\omega_k - \omega_0)$  corresponde a aplicar  $d/dt - i\omega_0$  sobre  $E(t)exp(i\omega_0 t)$ . A Eq. (2.10) no domínio temporal assume então a forma:

$$
E_2(t) = e^{(-\frac{\omega_0 T_R}{4Q})(1 - \frac{1}{\omega_c^2} \frac{d^2}{dt^2})} E_1(t - T_2 - T_3) \,. \tag{2.12}
$$

Continuando o trajeto do pulso, ele vai para o absorvedor saturável.

• Absorvedor Saturável: A envoltória do pulso ao sair do absorvedor saturável pela segunda vez, depois de refletir no espelho, é dada por:

$$
E_3(t) = e^{-B(t)} E_2(t - T_4 - T_5), \qquad (2.13)
$$

onde  $B(t)$  é o coeficiente de perdas para uma passagem dupla pelo absovedor saturável, sendo também função da potência integrada do pulso (a energia acumulada do pulso até um certo tempo).  $T_4$  e  $T_5$  são os respectivos tempos de vôo mostrados na Fig. 2.6.

Agora, supondo que a largura de banda do pulso é suficientemente estreita, temos que as exponenciais nas Eqs. (2.11) e (2.12) podem ser expandidas até a primeira ordem em  $((\omega_k - \omega_0)/\omega_c)^2$  [ou em  $-(1/\omega_c^2)d^2/dt^2]$ . Além disso, assumiremos que a modificação do pulso numa única passagem através do absorvedor saturável ou do amplificador é suficientemente pequena para que todas as exponenciais possam ser expandidas apenas até a primeira ordem em B e A, respectivamente. Então as Eqs. (2.9), (2.12) e (2.13) assumem a

$$
\frac{dU}{dt} = -\frac{\omega_0}{Q}U.
$$

Como  $U$  é proporcional a  $E^2$ , então

$$
2E\frac{dE}{dt} = -\frac{\omega_0}{Q}E^2
$$

 $E(t) = e^{-\frac{\omega_0 t}{2Q}} E(0)$ .

e

$$
^{16}
$$

definido a partir da expressão

forma:

$$
E_1 = [1 + A(t)]E(t - T_1), \qquad (2.14)
$$

$$
E_2 = 1 - \frac{\omega_0 T_R}{4Q} [1 - \frac{1}{\omega_c^2} \frac{d^2}{dt^2}] E_1(t - T_2 - T_3) , \qquad (2.15)
$$

$$
E_3 = [1 - B(t)]E_2(t - T_4 - T_5). \qquad (2.16)
$$

Se a ação de cada um dos elementos da cavidade provoca apenas uma pequena modificação na envoltória inicial E, podemos considerar que, em uma única volta, a ação de cada elemento se faz diretamente sobre o pulso inicial, independentemente do ordem em que eles são aplicados. É possível então descrever como a envoltória do pulso varia em uma volta da seguinte forma:

$$
E_4(t) = \left\{ 1 - \frac{\omega_0 T_R}{4Q} [1 - \frac{1}{\omega_c^2} \frac{d^2}{dt^2}] \right\} [1 - B(t)]
$$

$$
\left\{ 1 - \frac{\omega_0 T_R}{4Q} [1 - \frac{1}{\omega_c^2} \frac{d^2}{dt^2}] \right\} [1 + A(t)] E(t - T_R), \quad (2.17)
$$

ou ainda

$$
E_4(t) = \left[1 - \frac{\omega_0 T_R}{2Q} \left(1 - \frac{1}{\omega_c^2} \frac{d^2}{dt^2}\right) + A(t) - B(t)\right] E(t - T_R). \tag{2.18}
$$

A exigência de autoconsistência, no entanto, não precisa ser exatamente que  $E_4(t)$  seja igual a  $E(t)$  deslocada de  $T_R$ , pois já que alguns elementos presentes na cavidade podem levar a atrasos ou adiantamentos do pulso. Assim, considerando  $E_4(t) = E(t - T_R + \delta T)$  e expandindo em primeira ordem em  $\delta T$ , obtemos

$$
E_4(t) = E(t - T_R) + \frac{dE}{dt} (t - T_R) \,\delta T \,. \tag{2.19}
$$

Substituindo a Eq. (2.18) na Eq. (2.19), se tem finalmente

$$
\delta T \frac{dE}{dt} = -\frac{\omega_0 T_R}{2Q} \left( 1 - \frac{1}{\omega_c^2} \frac{d^2}{dt^2} - \frac{2A(t)Q}{\omega_0 T_R} + \frac{2B(t)Q}{\omega_0 T_R} \right) E \,. \tag{2.20}
$$

Definiremos agora os seguintes parâmetros normalizados:

$$
\delta \equiv \frac{2\omega_c \delta T}{\omega_0 T_R} Q \,, \tag{2.21}
$$

$$
g(t) \equiv \frac{2A(t)Q}{\omega_0 T_R} \,, \tag{2.22}
$$

$$
\frac{Q}{Q_A(t)} \equiv \frac{2B(t)Q}{\omega_0 T_R} \,. \tag{2.23}
$$

Note que g pode ser interpretado como o coeficiente de ganho do meio laser normalizado pelo coeficiente de perda linear. O  $\delta$  é um parâmetro de atraso ou adiantamento temporal, que indica se o período de repetição do pulso se desvia do tempo  $T_R$ . Já  $Q_A$  é o fator de qualidade do absorvedor saturável. Substituindo os parâmetros normalizados na Eq. (2.20), obtemos

$$
\left(1 + \frac{Q}{Q_A(t)} - g(t) - \frac{1}{\omega_c^2} \frac{d^2}{dt^2} + \frac{\delta}{\omega_c} \frac{d}{dt}\right) E = 0.
$$
 (2.24)

É possível notar que o elemento limitante de largura de banda introduziu o termo  $-(1/\omega_c^2)d^2/dt^2$  que é um operador de difusão no tempo. Este operador causa um alargamento do pulso que, a cada volta, é compensado devolvendo a largura do pulso original. Por conta da difusão, ou alargamento do pulso, poder ser causada ou por muitos processos físicos diferentes, a equação final deve ser relativamente independente do modelo.

#### Forma do Pulso

Para obter a solução da Eq. (2.24) para um absorvedor lento, vamos precisar da forma da dependência temporal do fator de qualidade  $Q/Q<sub>A</sub>(t)$ , e também do parâmetro de ganho g(t) dependente do tempo. Para tanto, partindo da Ref. [15], utilizaremos as seguintes relações:

$$
\frac{Q}{Q_A(t)} = \frac{Q}{Q_A^0} e^{\frac{-U(t)}{U_A}},\tag{2.25}
$$

$$
g(t) = g^{(i)} e^{-\frac{U(t)}{U_L}} \t{2.26}
$$

onde $\mathbb{Q}/\mathbb{Q}^0_A$ é uma medida da excitação do absorvedor saturável para um pequeno sinal,  $g^{(i)}$  o ganho antes da chegada do pulso,  $U_A$  a energia de saturação do absorvedor saturável,  $U_L$  a energia de saturação do meio laser, e U(t) é a energia acumulada no pulso, dada pela expressão

$$
U(t) \equiv \int^t |E(t)|^2 dt . \qquad (2.27)
$$

Substituindo as Eqs. (2.25) e (2.26) na Eq. (2.24) se tem então

$$
-\frac{Q}{Q_A^0}e^{-\frac{U}{U_A}}E = \left(1 - g^{(i)}e^{-\frac{U}{U_L}}\right)E + \frac{\delta}{\omega_c}\frac{d}{dt}E - \frac{1}{\omega_c^2}\frac{d^2}{dt^2}E\,. \tag{2.28}
$$

Esta é uma equação integro-diferencial não-linear. Para obter uma solução simples, vai-se expandir as exponenciais em séries de potências e cortá-las nos termos de segunda ordem. Assumiremos que o meio laser é difícil de saturar, ou seja,  $U_L \gg U_A$ . Desse modo, no intervalo de energia sobre o qual o absorvedor saturável está completamente saturado, o ganho do meio laser ainda decresce de forma aproximadamente linear com a energia. Com esta suposição é possível quebrar a expansão de  $e^{-U/U_L}$  no primeiro termo, obtendo

$$
0 = \left[ \left( 1 + \frac{Q}{Q_0} - g^{(i)} \right) - \left( \frac{Q}{Q_A^0} - g^{(i)} \frac{U_A}{U_L} \right) \frac{U}{U_A} + \frac{Q}{Q_A^0} \left( \frac{U}{U_A} \right)^2 \right] E + \frac{\delta}{\omega_c} \frac{dE}{dt} - \frac{1}{\omega_c^2} \frac{d^2 E}{dt^2} .
$$
 (2.29)

Finalmente, uma solução para a Eq. (2.29) é justamente que o pulso assume uma forma tipo secante hiperbólico, ou mais exatamente

$$
E = \sqrt{\frac{V_0 E_A}{2\tau_p}} \text{sech}\left(\frac{t}{\tau_p}\right) ,\qquad (2.30)
$$

onde  $V_0$  e  $\tau_p$  são constantes a serem determinadas pela substituição da Eq. (2.30) na Eq. (2.29).

### 2.2 Controle do Pente de Freqüências

A Eq. (2.30) mostra a forma do pulso que é criado no laser. Um trem destes pulsos no espaço das frequências é então representado por uma estrutura discreta de picos que está toda contida dentro de uma certa largura de banda, como mostrado na Fig. 2.7. Se conhece, da teoria de transformada de Fourier, que a largura do pente de freqüências como um todo é dada pelo inverso da largura temporal dos pulsos de laser individuais, e também que a separação entre os picos do pente é dada pela freqüência de repetição do trem de pulsos. Podemos então já identificar dois parâmetros importantes no pente de freqüências: a largura temporal de um pulso individual, e a separação entre os picos no espaço das feqüências.

Voltando ao desenvolvimento da Eq. (2.19) na seção anterior. A partir da condição de auto-consistência usada  $[E_4(t) = E(t - T + \delta T)]$ , se nota que o sistema de equações continua consistente para o campo com um período T mesmo com a adição de um certo  $\delta T$ . No entanto, para aplicações do pente de freqüências em espectroscopia, é preciso controlar de forma bem mais detalhada as repetições dos pulsos, pois se precisa manter o espaçamento e a posição absoluta dos picos no pente bem definidos, ou seja, sem mudanças [5].

O trem de pulsos se comporta mais exatamente como mostrado na Fig. 2.8. O uso deste trem de pulsos em espectroscopia começou a ser bem estabelecido, e popularizado, a partir dos trabalhos dos grupos de Ted Hänsch (Alemanha) e John Hall (EUA) em torno de 1999 [2, 3]. Um ponto fundamental era a utilização, para gerar os trens de pulsos, de lasers de pulsos ultracurtos com seus modos de freqüências travados diretamente ao padrão do relógio de césio. Tal laser tem um pente de freqüência que abarca todo o espectro do visível. A óptica das técnicas que utilizam pentes de freqüência está então baseada em uma gama de freqüências uniformemente distribuídas, mais ou menos como os dentes de um pente ou as marcas em uma régua, ao longo de uma região compreendendo centenas de nanômetros. Uma freqüência desconhecida pode assim ser relacionada diretamente a uma das freqüências ao longo da "escala de medidas".

Os grupos do Hänsch e do John Hall demonstraram convincentemente, primeiro, que as marcas de freqüência realmente eram uniformemente distribuídas com precisão extrema ao longo de todo o pente. Porém, um prob-

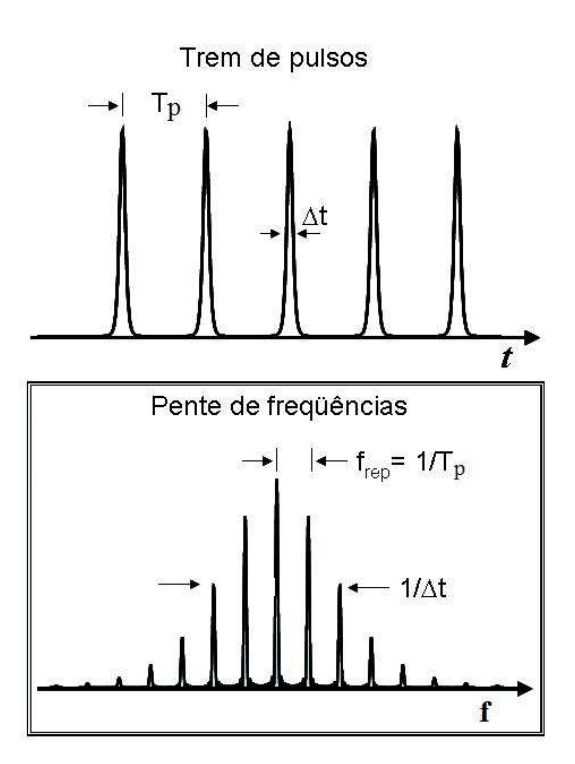

Figura 2.7: No quadro de cima, temos o trem de pulsos no espaço do tempo. No quadro de baixo, mostramos o respectivo pente no espaço das freqüências.

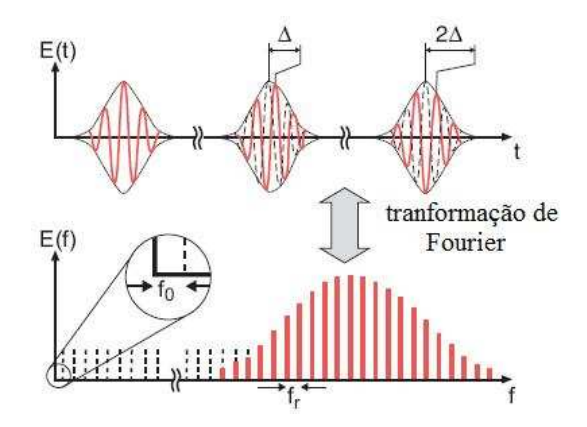

Figura 2.8: Dependência do trem de pulsos no espaço do tempo e das freqüências, onde cada pulso contem só umas poucas vibrações, com seus modos distribuídos em diferentes freqüências igualmente espaçadas.

lema mais delicado era como determinar o valor absoluto das várias freqüências do pente, pois todas elas apresentam um deslocamento em freqüência comum desconhecido (ver Fig. 2.8), chamado comumente de freqüência de deslocamento  $f_0$ . A técnica mais bem estabelecida proposta por esses grupos para medir  $f_0$  implica em fazer o pente de frequências tão largo que as freqüências mais altas são maiores que mais do que duas vezes as freqüências mais baixas (com o pulso compreendendo mais que uma oitava de oscilações) [5]. Neste caso,  $f_0$  pode ser medido pela subtração simples de uma frequência  $f_{2n}$  na asa do pente por outra obtida a partir do segundo harmônico  $2f_n$  de uma frequência mais baixa  $f_n$  na outra asa do pente (ver Fig. 2.9)

$$
2f_n - f_{2n} = 2\left(nf_r + f_0\right) - \left(2nf_r + f_0\right) = f_0,
$$
\n(2.31)

onde consideramos ainda que  $f_R = 1/T$  é a frequência de repetição do laser.

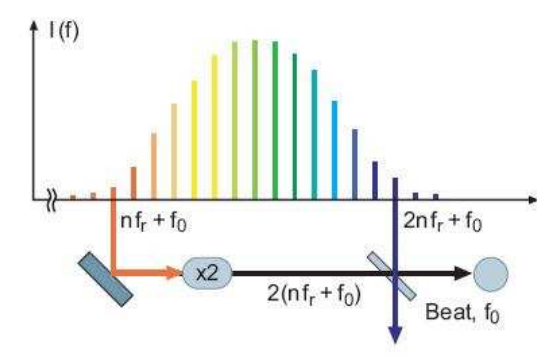

Figura 2.9: Diagrama explicativo da técnica usada para determinar o deslocamento de frequências  $f_0$ .

### 2.3 Propagação de Pulsos Ultracurtos

Depois de se formar o trem de pulsos na saída do laser, ele pode sofrer profundas modificações em sua forma devido à propagação no espaço, como, por exemplo, ao atravessar lentes, grades de difração, células de vapor, etc. Estas modificações podem ocorrer tanto na amplitude quanto na fase do pulso, sendo todas muito mais pronunciadas quando se trabalha com pulsos de femtossegundos. Esses diferentes pulsos podem então interagir com a amostra, resultando em alterações significativas das probabilidades de transição entre diferentes níveis de energia do meio. Para efeito de ilustração vamos discutir no que segue dois tipos de pulsos originados a partir de efeitos de propagação: pulsos com varredura de frequência ("chirping") e do tipo  $0\pi$  (zero pi).

### 2.3.1 Chirp

A varredura de freqüência, chirp, de um pulso óptico é usualmente entendida como a dependência temporal da sua freqüência instantânea [11]. Assim, um "chirp" positivo (negativo) significa que a freqüência instantânea aumenta (diminui) com o tempo. A Fig. 2.10 mostra a forma de um pulso com chirp positivo. O pulso pode adquirir uma varredura de freqüência desse tipo durante sua propagação em meios transparentes, devido a efeitos de dispersão cromática e não-linearidades.

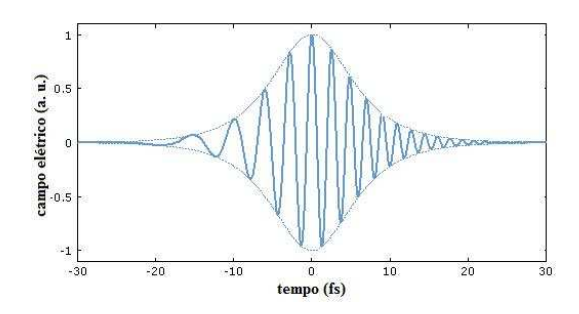

Figura 2.10: Campo elétrico de um pulso com chirp positivo, onde a freqüência instantânea cresce com o tempo.

### 2.3.2 Pulsos  $0\pi$

Continuando neste estudo da distorção do pulso por propagação, é importante estudar a propagação ressonante de um pulso num meio atômico formado por átomos de dois níveis. Considere então a área  $\theta$  do pulso, definida como  $r^{\infty}$ 

$$
\theta = \kappa \int_{-\infty}^{\infty} \varepsilon(z, t) dt , \qquad (2.32)
$$

onde  $\kappa = 2\mu_{12}/\hbar$ ,  $\mu_{12}$  é o momento de dipolo elétrico de transição, e  $\varepsilon(z, t)$ é a envoltória do campo elétrico no ponto z do meio. Veremos no que segue que o valor de  $\varepsilon(z, t)$  é determinado por sua forma em  $z = 0$ . Levando em conta o teorema da área [18], temos que o pulso, durante a sua propagação, tem a sua forma modificada até que atinge uma área igual a  $2n\pi$ , onde n é um número inteiro. O valor de n para um pulso específico depende da sua área inicial, isto é, para áreas iniciais maiores se tem valores maiores de n. Os pulsos fortes, portanto, se estabilizam com áreas finitas [10].

Pulsos fracos, por outro lado, evoluem para uma área de 0π. Se além disso o pulso for curto, quando comparado com os tempos de relaxação homogêneo e inomogêneo do meio atômico  $\Delta \omega_L >> \Delta \omega_a$ , a envoltória do campo elétrico oscila entre valores positivos e negativos. Desta forma, o pulso logra satisfazer o teorema da área, mas com poucas perdas em energia depois de seu rearranjo inicial [12, 18]. O pulso desenvolve então longas caudas oscilatórias com regiões de fase opostas, onde umas partes subtraem e outras adicionam para dar uma área total de  $0\pi$ . Este é o caso de interesse para aplicações com pulsos ultracurtos.

Como consequência do comportamento discutido acima, o pulso  $0\pi$  resulta numa excitação nula da transição de um fóton do meio. Isto é explicável da seguinte forma. A primeira parte do pulso que atinge a amostra excita os átomos, enquanto que a segunda parte os desexcita, e assim por diante, resultando numa oscilação da população no nível excitado que acaba com um valor desprezível após a passagem completa do pulso.

Do artigo do Crisp [12], o qual usa uma teoria semiclássica, e chamando de  $\tilde{\varepsilon}(\omega)$  a transformada de Fourier da envoltória do campo na entrada do meio

$$
\tilde{\varepsilon}(\omega) = \int_{-\infty}^{\infty} \varepsilon(0, t) e^{i\omega t} dt , \qquad (2.33)
$$

temos que a evolução temporal da envoltória do pulso (em amplitude e fase) em termos da transformada de Fourier da envoltória inicial é dada por

$$
\varepsilon(z,t) = \frac{1}{2\pi} \int_{-\infty}^{\infty} \tilde{\varepsilon}(\omega) exp\left[-i\omega\left(t - \frac{\eta z}{c}\right) - \alpha A(\omega)z\right] d\omega , \qquad (2.34)
$$

onde  $\eta$  é o índice de refração constante sobre todo o espectro e  $A(\omega)$  dá a forma da linha da transição. Para uma densidade N de átomos de dois níveis, se tem ainda que o parâmetro  $\alpha$  é dado por

$$
\alpha = \frac{2\pi N \mu_{12}^2 \omega_L}{\hbar \eta c} \,. \tag{2.35}
$$

Agora, assumindo que o alargamento inomogêneo se deve somente ao efeito Doppler, temos que  $A(\omega)$  apresenta o perfil voigt característico de vapores atômicos de dois níveis

$$
A(\omega) = \frac{1}{\sqrt{2\pi}\Gamma_G} \int_{-\infty}^{\infty} \frac{\exp\left[-\left(\delta_{12}^0 - \delta\right)^2 / 2\Gamma_G^2\right]}{\frac{1}{T_{12}} - i(\delta + \omega)} d\delta \,. \tag{2.36}
$$

Nesta equação  $\delta_{12}^0$  é a dessintonia  $\omega_{12}-\omega_L$  para átomos em repouso no sistema de referencia do laboratório, $\delta$ a dessintonia vinda do alargamento inomogêneo, $T_{12}$ o tempo de vida homogêneo da coerência, e $\Gamma_{G}$ a largura Doppler. Finalmente, o coeficiente de absorção do meio é dado por  $\alpha_0 =$  $\alpha/\sqrt{2\pi}\Gamma_G$ .

# CAPÍTULO 3

# INTERAÇÃO COM SISTEMAS ATÔMICOS

A interação da luz com sistemas atômicos é uma linha de pesquisa de grande importância, particularmente em óptica e espectroscopia. Como a mecânica quântica é a ferramenta teórica adequada para estudar problemas desse tipo, vamos empregá-la agora para obter uma teoria geral para a técnica de Espectroscopia Direta com Pente de Freqüências (DFCS). Nosso objetivo é descrever o comportamento temporal dos diferentes estados de energia atômicos ao interagir com um trem de pulsos ultracurtos. Aplicaremos esta descrição, mais especificamente, à transição seqüêncial 5S-5P-5D no átomo de Rubidio 87, e discutiremos a primeira comparação com experimentos de uma versão simplificada desta teoria [13, 19].

### 3.1 Histórico

Como a história da ciência nos ensina, novos fenômenos e estruturas são geralmente descobertos ao se melhorar a precisão das medidas físicas. Por exemplo, em espectroscopia atômica a melhora em resolução tem permitido
entender com uma profundidade cada vez maior a estrutura detalhada dos átomos e as propriedades dos núcleos atômicos [3]. No caminho de melhoras ainda maiores de resolução, há problemas de vários tipos a serem resolvidos. Obviamente, há ainda várias características técnicas nos espectrômetros que limitam a resolução realizável. No entanto, também há limites de cunho mais básico, como por exemplo o alargamento Doppler de linhas atômicas ou ainda os tempos de vida finitos do estado excitado. Tipicamente, tal alargamento natural da linha atômica está na faixa de kHz a MHz, para tempos de vida excitados na faixa de dezenas a centenas de nanosegundos, podendo o alargamento atingir valores extremamente pequenos para níveis atômicos metaestáveis.

Na busca por altas resoluções espectrais, vários métodos foram desenvolvidos partindo do trabalho pioneiro de I. I. Rabi [3], que mediu a freqüência de transição entre os dois níveis da estrutura hiperfina fundamental do <sup>133</sup>Cs com grande precisão usando uma técnica de feixes atômico em ressonância magnética, o que o levou a receber o prêmio Nobel de física em 1944. Na área de interação coerente de amostras atômicas com trens de pulsos, um marco importante foi o trabalho de Teets e colaboradores em 1977 [20], onde eles descrevem algumas características básicas desse processo e mostram como é possível usar pulsos curtos em espectroscopia de alta resolução, mesmo com a largura de linha observada sendo menor que o limite da transformada de Fourier para cada pulso do trem. Isto se explica no espaço das freqüências pelo fato de que, quando o tempo de relaxação da coerência atômica é maior que a taxa de repetição do pulso, os átomos interagem com o pente de freqüências do trem de pulsos como um todo e não com o espectro de só um único pulso. Obviamente, para isto eram necessários lasers muito estáveis.

Tais lasers estáveis viriam a ser justamente os lasers com travamento de modos passivo discutidos no capítulo anterior. Eventualmente, estes lasers podem ser travados a transições atômicas ou moleculares estreitas. Um nome importante no desenvolvimento de técnicas de estabilização desse tipo é o John Hall, que junto com seus colaboradores desenvolveram várias técnicas

de estabilização para serem usadas em medidas fundamentais [2, 3]. Um outro marco importante em espectroscopia ocorreu em 1972, quando Ted Hänsch e Arthur Schawlow descreveram a primeira medida usando a técnica de absorção saturada, aplicada então ao hidrogênio [3]. Daí em diante, várias medidas do espaçamento 1S-2S no hidrogênio foram realizadas com precisão crescente. Atualmente, essa freqüência é a freqüência ótica medida com melhor precisão, estando a determinação do seu valor sempre relacionada com avanços importantes de nosso conhecimento sobre a estrutura atômica [3]. No caso do hidrogênio, o uso do pente de freqüências em anos recentes melhorou a precisão dessa medida em mais de um ordem de grandeza (ver os dois últimos pontos do gráfico da Fig. 3.1).

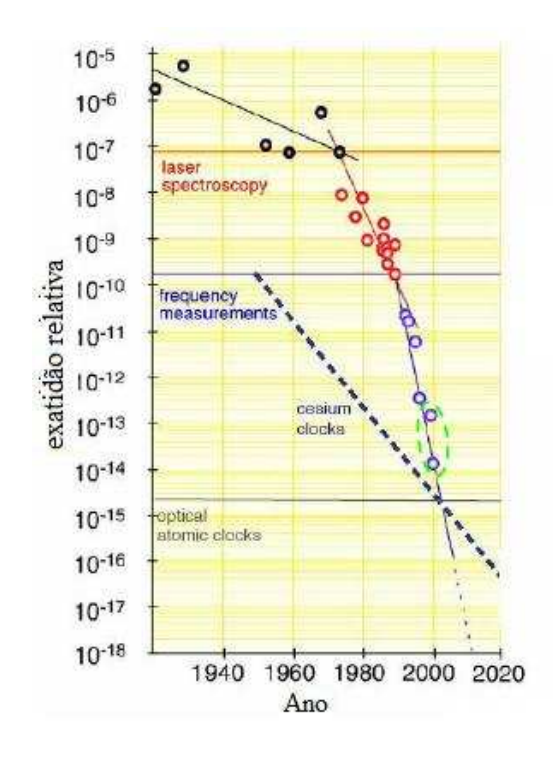

Figura 3.1: Espectroscopia óptica do hidrogênio. Desenvolvimento da exatidão relativa em precisão espectroscópica.

Entrando agora na linha de pesquisa mais próxima ao assunto dessa tese, John Hall e Jun Ye publicaram um trabalho teórico em 2000 [21] com uma proposta de espectroscopia de alta resolução usando apenas o pente de freqüências. A idéia era substituir os vários lasers contínuos por um único laser de femtossegundos, já que em vários aspectos o pente de freqüências funciona exatamente como uma superposição de cerca de um milhão de lasers contínuos. Havia, no entanto, um problema com a abordagem deles. É que eles fizeram uma análise teórica apenas no domínio das freqüências, o que resultava efetivamente em uma grande inconsistência entre teoria e experimento. Esta inconsistência foi depois levantada no trabalho que resultou na proposta, em 2004, da técnica de DFCS [13]. Este trabalho envolveu tanto Jun Ye como Daniel Felinto e levou então ao desenvolvimento de uma espectroscopia que analisa tanto a estrutura temporal como espectral da dinâmica atômica. É a teoria por trás desse artigo de 2004 que será discutida neste capítulo, sendo sua implementação mais geral tratada nos capítulos seguintes.

### 3.2 Interação com um Sistema de Muitos Níveis

Para modelar o problema da interação do átomo com um trem de pulsos, vamos utilizar a teoria de perturbação. Neste sentido, o hamiltoniano do sistema pode ser escrito como

$$
\hat{H} = \hat{H}_0 + \hat{V} \tag{3.1}
$$

com  $\hat{H}_0$  representando o hamiltoniano do átomo livre e  $\hat{V}$  o potencial de interação. Agora considere-se o campo elétrico  $E(t)$  interagindo com um átomo de muitos níveis  $\mid i \rangle$ .  $\hat{H}_0$  e  $\hat{V}$ , o qual vai ser trabalhado na aproximação de dipolo elétrico, são então operadores dados pelas seguintes equações:

$$
\hat{H}_0 = \sum_i E_i |i\rangle\langle i|,
$$
  

$$
\hat{V}(t) = -\sum_{i,j} V_{ij}(t) |i\rangle\langle j|,
$$
 (3.2)

onde  $E_i$  é a energia do *i-esimo* nível atômico, e  $V_{ij}$  o coeficiente do potencial dependente do tempo que corresponde à transição de dipolo elétrico entre os níveis  $i, j$ .

Vamos agora a usar o formalismo das equações de Bloch para obter a evolução temporal do sistema. Então escrevendo a equação de Liovulle para as componentes da matriz densidade  $\hat{\rho}$  dos estados atomicos, ficamos com

$$
\frac{\partial \rho_{ij}}{\partial t} = -\frac{i}{\hbar} \langle i \mid \left[ \hat{H}, \hat{\rho} \right] \mid j \rangle . \tag{3.3}
$$

Incluindo os termos de relaxação  $\Gamma_{ij}$  das componentes i, j da matriz densidade, e os termos de alimentação incoerente do i-esimo nível pela população dos estados  $r$  de maior energia, a Eq.  $(3.3)$  fica

$$
\frac{\partial \rho_{ij}}{\partial t} = -\frac{i}{\hbar} \langle i \mid \left[ \hat{H}, \hat{\rho} \right] \mid j \rangle - \Gamma_{ij} \rho_{ij} + \delta_{ij} \sum_{r} \gamma_{ir} \rho_{rr} , \qquad (3.4)
$$

onde o  $\delta_{ij}$  é a função delta de Kronecker, e  $\gamma_{ir}$  é a taxa de decaimento da população do nível r para o nível i.

Seja agora  $\omega_{ij} = (E_i - E_j)/\hbar$  a frequência de transição entre os níveis i e j. Substituindo o hamiltoniano da Eq. (3.1) na Eq. (3.4), se tem

$$
\frac{\partial \rho_{ij}}{\partial t} = -\left(i\omega_{ij} + \Gamma_{ij}\right)\rho_{ij} - \frac{i}{\hbar}\langle i \mid \left[\hat{V}, \hat{\rho}\right] \mid j \rangle + \delta_{ij} \sum_{r} \gamma_{ir} \rho_{rr} . \tag{3.5}
$$

A Eq. (3.5) pode ser integrada para se obter as componentes da matriz densidade em função da seguinte equação integral:

$$
\rho_{ij}(t)e^{(i\omega_{ij}+\Gamma_{ij})t} = \rho_{ij}^0 - \frac{i}{\hbar} \int_0^t dt' e^{(i\omega_{ij}+\Gamma_{ij})t'} \langle i | \left[ \hat{V}, \hat{\rho} \right] | j \rangle + \delta_{ij} \sum_r \gamma_{ir} \int_0^t dt' e^{\Gamma_{ii}t'} \rho_{rr}(t') .
$$
\n(3.6)

Aqui o elemento  $\rho_{ij}$  em  $t=0$  resulta no elemento  $\rho_{ij}^0$ .

Neste trabalho o nosso propósito é investigar a ação de pulsos ultracurtos sobre o átomo. Para este caso, o potencial  $\hat{V}$  é rápido se comparado com o tempo de relaxação  $\Gamma_{ij}$ . A dependência temporal lenta de  $e^{\Gamma_{ij}t}$  é o que permite desprezar este termo nas integrais que contem  $\hat{V}$ , então a Eq. (3.6) fica

$$
\rho_{ij}(t) = e^{-(i\omega ij + \Gamma_{ij})t} \times \left\{ \rho_{ij}^0 - \frac{i}{\hbar} \int_0^t dt' e^{i\omega_{ij}t'} \langle i | \left[ \hat{V}, \hat{\rho} \right] | j \rangle + \delta_{ij} \sum_r \gamma_{ir} \int_0^t dt' e^{\Gamma_{ii}t'} \rho_{rr}(t') \right\}.
$$
\n(3.7)

Nosso interesse é encontrar a evolução temporal do sistema atômico após uma sucessão longa de pulsos. Para tanto, é preciso uma expressão que conecte o estado anterior ao *n*-ésimo pulso com o estado logo antes do pulso  $(n + 1)$ , com n um inteiro servindo de rótulo para um pulso arbitrário do trem. Para obter isto, basta calcular as integrais na Eq. (3.7) de zero até o período do laser  $T_R$ , fazendo  $t = T_R$ . Note que, para as integrais que dependem de  $\hat{V}$ , isto é como fazer  $t \to \infty$ , já que estamos tratando com uma interação ultracurta. Obtemos então

$$
\rho_{ij}^{n+1} = e^{-(i\omega_{ij} + \Gamma_{ij})T_R} \left( \rho_{ij}^c + \delta_{ij} I_i \right) , \qquad (3.8)
$$

com

$$
\rho_{ij}^c = \rho_{ij}^n - \frac{i}{\hbar} \int_0^\infty dt' e^{i\omega_{ij}t'} \langle i \mid \left[ \hat{V}^n(t), \hat{\rho}^c \right] \mid j \rangle , \qquad (3.9)
$$

$$
I_{i} = \sum_{r} \gamma_{ir} \int_{0}^{T_{R}} e^{\Gamma_{ii}t'} \rho_{rr}(t') . \qquad (3.10)
$$

A Eq. (3.9) dá o estado do sistema  $\hat{\rho}^c$  impulsivamente excitado pelo *n*-ésimo pulso  $\hat{V}^n$ , evoluindo a partir do estado inicial  $\hat{\rho}^n$ .

Pode-se notar que a Eq. (3.8) mostra a evolução do estado atômico quando este é excitado por um trem de pulsos ultracurtos, mostrando que o comportamento do sistema é dado por uma combinação de excitação impulsiva pelo campo elétrico, seguida de uma redistribuição incoerente da população dos estados causada por emissão espontânea. Estes dois efeitos ocorrem em diferente escalas de tempo, motivo pelo qual podemos avaliar separadamente estas duas contribuições, as quais vão ser estudadas nas próximas seções.

#### 3.2.1 Excitação Coerente

O elemento  $\rho_{ij}^c$  da matriz densidade excitada coerentemente é dado por

$$
\rho_{ij}^c = C_i (C_j)^*, \qquad (3.11)
$$

onde  $C_i$  é a amplitude de probabilidade do estado i na representação de interação. Estes coeficientes  $C_i$  podem ser obtidos usando teoria de perturbação dependente do tempo [22]:

$$
C_i = \langle i | \hat{U}_I^n(t) | \psi^0 \rangle , \qquad (3.12)
$$

onde  $| \psi^0 \rangle$  é o estado inicial do sistema, e $\hat{U}^n_I$ o operador evolução temporal. Este tem solução em termos de uma série conhecida como série de Dyson [22], que pode ser escrita como

$$
\hat{U}_{I}^{n} = \left(-\frac{i}{\hbar}\right) \int_{0}^{\infty} dt' \hat{V}_{I}^{n}(t') + \left(-\frac{i}{\hbar}\right)^{2} \int_{0}^{\infty} dt' \int_{0}^{t'} \hat{V}_{I}^{n}(t') \hat{V}_{I}^{n}(t'') + \dots , \quad (3.13)
$$

com

$$
\hat{V}_I^n(t) = e^{i\hat{H}_0 t/\hbar} \hat{V}(t) e^{-i\hat{H}_0 t/\hbar} \tag{3.14}
$$

o potencial de interação na representação de interação.

A matriz de excitação coerente pode então ser colocada na forma

$$
\rho_{ij}^c = \langle i | \hat{U}_I^n \rho^n \hat{U}_I^{n\dagger} | j \rangle \tag{3.15}
$$

$$
= \sum_{k,l} \rho_{k,l}^n \langle i \mid \hat{U}_I^n \mid k \rangle \langle l \mid \hat{U}_I^{n\dagger} \mid j \rangle. \tag{3.16}
$$

A Eq. (3.16) mostra a matriz  $\rho_{ij}^c$  dependendo das componentes do estado inicial  $\rho_{ij}^n$ , e de uma matriz de transição complexa

$$
A_{ij}^n = \langle i \mid \hat{U}_I^n \mid j \rangle \,, \tag{3.17}
$$

que pode ser calculada a partir da série de Dyson (3.13), o que é extremamente útil na hora de se obter soluções perturbativas.

#### 3.2.2 Redistribuição Incoerente

Este é o outro termo  $(I_i)$  necessário para se obter a evolução temporal da matriz densidade do sistema na Eq. (3.8). Ele depende das integrais da população ao longo de todo o período do laser. Durante este tempo, a população apresenta variações em diferentes escalas de tempo, com uma rápida mudança durante o pulso laser seguida de uma mudança suave devido ao decaimento incoerente. Devido a que, para o nosso caso, o pulso laser é bem

mais curto que o período de repetição, podemos aproximar o estado inicial como sendo  $\hat{\rho}^c$ , ao invés de  $\hat{\rho}^n$ , no cálculo de  $I_i$ . A partir desta consideração vemos que é possível escrever a redistribuição incoerente como uma série, que representa o decaimento em cascata produzido pela emissão espontânea começando desde o nível de maior energia, da seguinte forma:

$$
I_i \approx \sum_r \gamma_{ir} \rho_{rr}^c \int_0^{T_R} dt' e^{(\Gamma_{ii} - \Gamma_{rr})t'}
$$
  
+ 
$$
\sum_{r,s} \gamma_{ir} \gamma_{rs} \int_0^{T_R} dt' e^{(\Gamma_{ii} - \Gamma_{rr})t'} \int_0^{t'} dt'' e^{\Gamma s s t''} \rho_{ss}^c(t'')
$$
  

$$
\approx \sum_r \gamma_{ir} \rho_{rr}^c \int_0^{T_R} dt' e^{(\Gamma_{ii} - \Gamma_{rr})t'}
$$
  
+ 
$$
\sum_{r,s} \gamma_{ir} \gamma_{rs} \rho_{ss}^c \int_0^{T_R} dt' e^{(\Gamma_{ii} - \Gamma_{rr})t'} \int_0^{t'} dt'' e^{\Gamma s s t''} + ... \qquad (3.18)
$$

O primeiro termo da série (3.18) é a redistribuição devida à emissão espontânea conectando os níveis separados por uma única transição de dipolo elétrico. O segundo termo é devido a uma cascata de emissões espontâneas conectando os níveis que são separados por duas transições de dipolo elétrico, e assim sucessivamente para os outros termos da série. Temos então que esta série pode descrever um decaimento em cascata geral começando pelo nível de maior energia que seja incluído no modelo que se deseje estudar.

Agora para podermos obter a evolução temporal do sistema basta substituir as Eqs. (3.16) e (3.18) na Eq. (3.8), e considerar um estado inicial particular do sistema. Na seção seguinte, será mostrado como esta teoria pode ser implementada no caso especifico do átomo de rubídio, e sua importância para a descrição do comportamento do átomo como observado experimentalmente [13].

## 3.3 Aplicação ao <sup>87</sup>Rb

Baseados na teoria mostrada na seção anterior, desenvolvida pelo professor Daniel Felinto, com sua solução iterativa, vai-se mostrar como ela pode ser

aplicada ao átomo de <sup>87</sup>Rb. Nas aplicações que seguem nos próximos capítulos, também consideraremos apenas o átomo de rubídio, mas cabe ressaltar que esta teoria pode ser usada, em princípio, para qualquer átomo interagindo com um trem de pulsos ultracurtos. Além disso, vamos centrar nossa atenção nos efeitos acumulativos que ocorrem na transição seqüencial de dois fótons 5S-5P-5D.

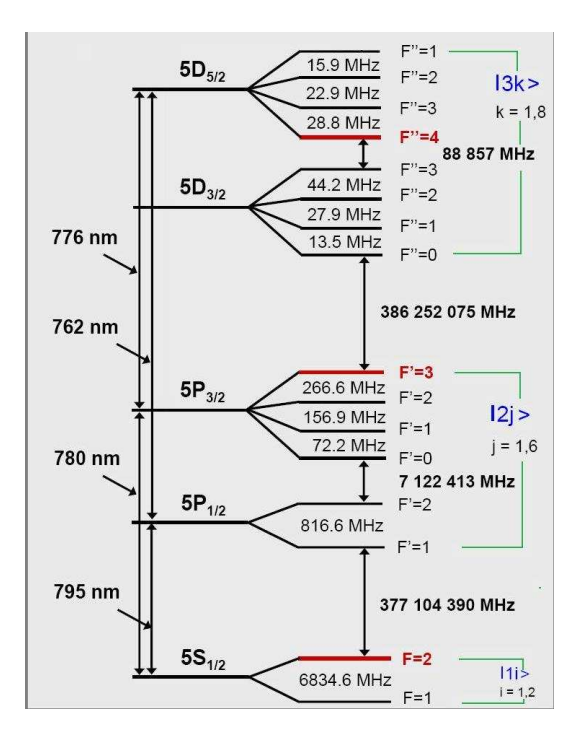

Figura 3.2: Esquema de níveis do <sup>87</sup>Rb, com os níveis usados para o desenvolvimento da teoria.

Vamos então considerar os seguintes três grupos de níveis de energia (ver Fig. 3.2):

- Os dois estados hiperfinos pertencentes ao nível  $5S_{1/2}$  serão chamados de estados  $|i\rangle$  com  $i = 1, 2;$
- Os seis estados que pertencem aos níveis  $5P_{1/2}$  e  $5P_{3/2}$  são rotulados como  $|2j\rangle$  com  $j = 1, \ldots, 6;$

 $\bullet\,$  E finalmente, os oito estados que pertencem aos níveis $5D_{3/2}$ e $5D_{5/2}$ estão agrupados sob o rótulo  $| 3k \rangle$  com  $j = 1, ..., 8$ .

Com esta nomenclatura as Eqs. (3.2) podem ser escritas como

$$
\hat{H}_0 = \sum_i E_{1i} | 1i \rangle \langle 1i | + \sum_j E_{2j} | 2j \rangle \langle 2j | + \sum_k E_{3k} | 3k \rangle \langle 3k |,
$$
  

$$
\hat{V} = -\sum_{i,j} \mu_{1i,2j} E(t) | 1i \rangle \langle 2j | - \sum_{j,k} \mu_{2j,3k} E(t) | 2j \rangle \langle 3k | + h.c. . (3.19)
$$

Para o sistema que se esta estudando, vamos ter então nove famílias de equações de Liouville:

$$
\frac{\partial \rho_{1i,1i}}{\partial t} = -\frac{i}{\hbar} \langle 1i | \hat{H}, \hat{\rho} \rangle | 1i \rangle \qquad \text{(População do estado fundamental)}
$$
\n
$$
\frac{\partial \rho_{2j,2j}}{\partial t} = -\frac{i}{\hbar} \langle 2j | \hat{H}, \hat{\rho} \rangle | 2j \rangle \qquad \text{(População do estado intermediário)}
$$
\n
$$
\frac{\partial \rho_{3k,3k}}{\partial t} = -\frac{i}{\hbar} \langle 3k | \hat{H}, \hat{\rho} \rangle | 3k \rangle \qquad \text{(População do estado)}
$$
\n
$$
\frac{\partial \rho_{1i,1s}}{\partial t} = -\frac{i}{\hbar} \langle 1i | \hat{H}, \hat{\rho} \rangle | 1s \rangle \qquad (i \neq s) \qquad \text{(coerência do estado fundamental)}
$$
\n
$$
\frac{\partial \rho_{2j,2s}}{\partial t} = -\frac{i}{\hbar} \langle 2j | \hat{H}, \hat{\rho} \rangle | 2s \rangle \qquad (j \neq s) \qquad \text{(coerência do estado intermediário)}
$$
\n
$$
\frac{\partial \rho_{3k,3s}}{\partial t} = -\frac{i}{\hbar} \langle 3k | \hat{H}, \hat{\rho} \rangle | 3s \rangle \qquad (k \neq s) \qquad \text{(coerência do estado excitado)}
$$
\n
$$
\frac{\partial \rho_{1i,2j}}{\partial t} = -\frac{i}{\hbar} \langle 1i | \hat{H}, \hat{\rho} \rangle | 2j \rangle \qquad \text{(coerência entre estados 1 e 2)}
$$
\n
$$
\frac{\partial \rho_{2j,3k}}{\partial t} = -\frac{i}{\hbar} \langle 2j | \hat{H}, \hat{\rho} \rangle | 3k \rangle \qquad \text{(coerência entre estados 2 e 3)}
$$
\n
$$
\frac{\partial \rho_{1i,3k}}{\partial t} = -\frac{i}{\hbar} \langle 1i | \hat{H}, \hat{\rho} \rangle | 3k \rangle \qquad \text{(coerência entre estados 1 e 3)}
$$
\n(3.20)

Estas equações conduzem, respectivamente, a 9 familias de equações de Bloch, como, por exemplo,

$$
\frac{\partial \rho_{1i,1i}}{\partial t} = -\frac{i}{\hbar} \langle 1i | [\hat{V}, \hat{\rho}] | 1i \rangle - \Gamma_{1i,1i} \rho_{1i,1i} + \sum_{r} \gamma_{1i,r} \rho_{rr},
$$
\n
$$
\frac{\partial \rho_{2j,2j}}{\partial t} = -\frac{i}{\hbar} \langle 2j | [\hat{V}, \hat{\rho}] | 2j \rangle - \Gamma_{2j,2j} \rho_{2j,2j} + \sum_{r} \gamma_{2j,r} \rho_{rr},
$$
\n
$$
\frac{\partial \rho_{3k,3k}}{\partial t} = -\frac{i}{\hbar} \langle 3k | [\hat{V}, \hat{\rho}] | 3k \rangle - \Gamma_{3k,3k} \rho_{3k,3k},
$$
\n
$$
\frac{\partial \rho_{1i,1s}}{\partial t} = -i\omega_{1i,1s} \rho_{1i,1s} - \frac{i}{\hbar} \langle 1i | [\hat{V}, \hat{\rho}] | 1s \rangle - \Gamma_{1i,1s} \rho_{1i,1s}, (i \neq s)(3.21)
$$

As outras cinco famílias de equações restantes são escritas de forma similar. Nessas equações de Bloch, o fator  $\Gamma_{l,m}$  é a taxa de relaxação da componente  $(l, m)$  da matriz densidade, de modo que, para o nosso caso,  $\Gamma_{1i,1i} = 0$ . Além disso  $\sum_{r} \gamma_{1i,r} \rho_{rr}$  representa a alimentação incoerente do nível 1*i* devido à população dos estados superiores r, com uma interpretação análoga para o termo envolvendo  $\gamma_{2j,r}$ .

Levando as nove familias de equações para a forma integral e relembrando que vão ser considerados apenas pulsos ultra-curtos, então das Eqs. (3.6) e (3.7) obtemos

$$
\rho_{1i,1i}(t) = e^{-\Gamma_{1i,1i}t} \left\{ \rho_{1i,1i}^{0} - \frac{i}{\hbar} \int_{0}^{t} dt' \langle 1i | [\hat{V}, \hat{\rho}] | 1i \rangle + \sum_{r} \gamma_{1i,r} \int_{0}^{t} dt' e^{\Gamma_{1i,1i}t'} \rho_{rr} \right\},
$$
\n
$$
\rho_{2j,2j}(t) = e^{-\Gamma_{2j,2j}t} \left\{ \rho_{2j,2j}^{0} - \frac{i}{\hbar} \int_{0}^{t} dt' \langle 2j | [\hat{V}, \hat{\rho}] | 2j \rangle + \sum_{r} \gamma_{2j,r} \int_{0}^{t} dt' e^{\Gamma_{2j,2j}t'} \rho_{rr} \right\},
$$
\n
$$
\rho_{3k,3k}(t) = e^{-\Gamma_{3k,3k}t} \left\{ \rho_{3k,3k}^{0} - \frac{i}{\hbar} \int_{0}^{t} dt' \langle 3k | [\hat{V}, \hat{\rho}] | 3k \rangle \right\},
$$
\n
$$
\rho_{1i,1s}(t) = e^{-i\omega_{1i,1s}t - \Gamma_{1i,1s}t} \left\{ \rho_{1i,1s}^{0} - \frac{i}{\hbar} \int_{0}^{t} dt' \langle 1i | [\hat{V}, \hat{\rho}] | 1s \rangle \right\} \qquad (i \neq s), \quad (3.22)
$$

E assim sucessivamente para as outras cinco famílias de equações. Na seqüência, seguindo o procedimento da Sec. 3.2 e a partir da Eq. (3.8), se obtém a evolução temporal iterativa dos diferentes estados do <sup>87</sup>Rb, descrita por:

$$
\rho_{1i,1i}^{n+1} = e^{-\Gamma_{1i,1i}T_R} \{ \rho_{1i,1i}^c + I_{1i} \}, \n\rho_{2j,2j}^{n+1} = e^{-\Gamma_{2j,2j}T_R} \{ \rho_{2j,2j}^c + I_{2j} \}, \n\rho_{3k,3k}^{n+1} = e^{-\Gamma_{3k,3k}T_R} \{ \rho_{3k,3k}^c \}, \n\rho_{1i,1s}^{n+1} = e^{(-i\omega_{1i,1s}-\Gamma_{1i,1s})T_R} \{ \rho_{1i,1s}^c \}, \quad i \neq s \n\rho_{2j,2s}^{n+1} = e^{(-i\omega_{2j,2s}-\Gamma_{2j,2s})T_R} \{ \rho_{2j,2s}^c \}, \quad j \neq s \n\rho_{3k,3s}^{n+1} = e^{(-i\omega_{3k,3s}-\Gamma_{3k,3s})T_R} \{ \rho_{3k,3s}^c \}, \quad k \neq s \n\rho_{1i,2j}^{n+1} = e^{(-i\omega_{1i,2j}-\Gamma_{1i,2j})T_R} \{ \rho_{1i,2j}^c \}, \n\rho_{2j,3k}^{n+1} = e^{(-i\omega_{2j,3k}-\Gamma_{2j,3k})T_R} \{ \rho_{2j,3k}^c \}, \n\rho_{1i,3k}^{n+1} = e^{(-i\omega_{2j,3k}-\Gamma_{2j,3k})T_R} \{ \rho_{2j,3k}^c \},
$$
\n(3.23)

onde  $\rho_{i,j}^c$  e  $I_i$  são obtidos a partir das Eqs. (3.9) e (3.10), respectivamente.

Seguindo com o tratamento da seção anterior, vamos agora calcular a matriz densidade coerente e os termos responsáveis pela redistribuição incoerente. Para o cálculo matriz densidade coerente, das Eqs. (3.11)-(3.16) podemos obter as amplitudes de probabilidade relevantes para o nosso caso. Como exemplo, mostramos abaixo somente a amplitude de probabilidade do estado  $|3k\rangle$ :

$$
C_{3k}(t) = \langle 3k | \hat{U}_{I}^{n}(t) | \psi^{0} \rangle
$$
  
\n
$$
= \sum_{i} C_{1i}^{0} \left[ \left( -\frac{i}{\hbar} \right)^{2} \int_{0}^{t} dt' \int_{0}^{t'} dt'' \langle 3k | \hat{V}_{I}^{n}(t') \hat{V}_{I}^{n}(t'') | 1i \rangle \right.
$$
  
\n
$$
+ \left( -\frac{i}{\hbar} \right)^{4} \int_{0}^{t} \int_{0}^{t'} \int_{0}^{t''} \int_{0}^{t'''} dt' dt'' dt'' dt'' \langle 3k | \hat{V}_{I}^{n}(t') \hat{V}_{I}^{n}(t'') \hat{V}_{I}^{n}(t''') \hat{V}_{I}^{n}(t''') | 1i \rangle
$$
  
\n
$$
+ \cdots \right] + \sum_{j} C_{2j}^{0} \left[ \left( -\frac{i}{\hbar} \right) \int_{0}^{t} dt' \langle 3k | \hat{V}_{I}^{n}(t') | 2j \rangle \right.
$$
  
\n
$$
+ \left( -\frac{i}{\hbar} \right)^{3} \int_{0}^{t} \int_{0}^{t'} \int_{0}^{t''} dt' dt'' dt''' \langle 3k | \hat{V}_{I}^{n}(t') \hat{V}_{I}^{n}(t'') \hat{V}_{I}^{n}(t''') | 2j \rangle + \cdots \right]
$$
  
\n
$$
+ C_{3k}^{0} + \sum_{s} C_{3s}^{0} \left[ \left( -\frac{i}{\hbar} \right)^{2} \int_{0}^{t} dt' \int_{0}^{t''} dt'' \langle 3k | \hat{V}_{I}^{n}(t') \hat{V}_{I}^{n}(t'') | 3s \rangle
$$
  
\n
$$
+ \left( -\frac{i}{\hbar} \right)^{4} \int_{0}^{t} \int_{0}^{t''} \int_{0}^{t'''} dt' dt'' dt''' \langle 3k | \hat{V}_{I}^{n}(t') \hat{V}_{I}^{n}(t'') \hat{V}_{I}^{n}(t''') \hat{V}_{I}^{n}(t'') | 3s \rangle
$$
  
\n
$$
+ \cdots \right]. \tag{3.24}
$$

As amplitudes para os outros dois estados,  $|2j\rangle e |1i\rangle$ , são obtidas de forma semelhante.

Nas equações acima, os diversos termos com  $\hat{V}^n_I$  são calculados a partir da Eq. (3.19), considerando o campo elétrico do pulso na forma:

$$
E(t) = \varepsilon(t)e^{i\omega_L t + i\varphi} + c.c.
$$
 (3.25)

onde  $\varphi$  é uma fase independente do tempo e  $\varepsilon(t)$  é a envoltória do pulso. Usando a aproximação de onda girante e definindo  $\delta_{ij} = \omega_{ij} - \omega_L$ , a dessintonia relativa entre uma freqüência de transição e a do laser, então as três famílias de equações para as amplitudes de probabilidade [Eq. (3.24) e as outras duas similares] podem

ser escritas na forma:

$$
C_{3k}(t) = \sum_{s} A_{3k,3s} C_{3s}^{0} + \sum_{j} A_{3k,2j} C_{2j}^{0} e^{-i\varphi} + \sum_{i} A_{3k,1i} C_{1i}^{0} e^{-2i\varphi}, \qquad (3.26)
$$

onde

$$
A_{3k,3s} = \delta'_{3k,3s} + \left(-\frac{i}{\hbar}\right)^2 \sum_r \mu_{3k,2r} \mu_{2r,3s} \int_0^t dt' \int_0^{t'} dt'' e^{i\delta_{3k,2r}t'} e^{-i\delta_{3s,2r}t''} \varepsilon^*(t') \varepsilon(t'')
$$
  
+  $\left(-\frac{i}{\hbar}\right)^4 \sum_{r,n,m} \mu_{3k,2r} \mu_{2r,1n} \mu_{1n,2m} \mu_{2m,3s} \int_0^t dt' \int_0^{t'} dt'' \int_0^{t''} dt'' \int_0^{t'''} dt'' e^{i\delta_{3k,2r}t'}$   
×  $e^{i\delta_{2r,1n}t''} e^{-i\delta_{2m,1n}t'''} e^{i\delta_{3s,2m}t''} \varepsilon^*(t') \varepsilon^*(t'') \varepsilon(t''') \varepsilon(t''')$   
+  $\left(-\frac{i}{\hbar}\right)^4 \sum_{r,n,m} \mu_{3k,2r} \mu_{2r,3n} \mu_{3n,2m} \mu_{2m,3s} \int_0^t dt' \int_0^{t'} dt'' \int_0^{t''} dt'' \int_0^{t'''} dt'' e^{i\delta_{3k,2r}t'}$   
×  $e^{-i\delta_{3n,2r}t''} e^{-i\delta_{3n,2m}t'''} e^{-i\delta_{3s,2m}t''} \varepsilon^*(t') \varepsilon(t'') \varepsilon^*(t'') \varepsilon(t'') + \cdots$ , (3.27)

$$
A_{3k,2j} = \left(-\frac{i}{\hbar}\right) \mu_{3k,2j} \int_0^t dt' e^{i\delta_{3k,2j}t'} \varepsilon^*(t') + \left(-\frac{i}{\hbar}\right)^3 \sum_{r,n} \mu_{3k,2r} \mu_{2r,1n} \mu_{1n,2j}
$$
  
 
$$
\times \int_0^t dt' \int_0^{t'} dt'' \int_0^{t''} dt''' e^{i\delta_{3k,2r}t'} e^{i\delta_{2r,1n}t''} e^{-i\delta_{2j,1n}t'''} \varepsilon^*(t') \varepsilon^*(t'') \varepsilon(t''')
$$
  
+ 
$$
\left(-\frac{i}{\hbar}\right)^3 \sum_{r,n} \mu_{3k,2r} \mu_{2r,3n} \mu_{3n,2j} \int_0^t dt' \int_0^{t'} dt'' \int_0^{t''} dt''' e^{i\delta_{3k,2r}t'}
$$
  
 
$$
\times e^{-i\delta_{3n,2r}t''} e^{i\delta_{3n,2j}t'''} \varepsilon^*(t') \varepsilon(t'') \varepsilon^*(t''') + \cdots, \qquad (3.28)
$$

$$
A_{3k,1i} = \left(-\frac{i}{\hbar}\right)^2 \sum_r \mu_{3k,2r} \mu_{2r,1i} \int_0^t dt' \int_0^{t'} dt'' e^{i\delta_{3k,2r}t'} e^{i\delta_{2r,1i}t''} \varepsilon^*(t') \varepsilon^*(t'')
$$
  
+  $\left(-\frac{i}{\hbar}\right)^4 \sum_{r,n,m} \mu_{3k,2r} \mu_{2r,1n} \mu_{1n,2m} \mu_{2m,1i} \int_0^t dt' \int_0^{t'} dt'' \int_0^{t''} dt'' \int_0^{t'''} dt'' e^{i\delta_{3k,2r}t'}$   
×  $e^{i\delta_{2r,1n}t''} e^{-i\delta_{2m,1n}t'''} e^{-i\delta_{2m,1i}t''} \varepsilon^*(t') \varepsilon^*(t'') \varepsilon(t''') \varepsilon^*(t'')$   
+  $\left(-\frac{i}{\hbar}\right)^4 \sum_{r,n,m} \mu_{3k,2r} \mu_{2r,3n} \mu_{3n,2m} \mu_{2m,1i} \int_0^t dt' \int_0^{t'} dt'' \int_0^{t''} dt''' \int_0^{t'''} dt'' e^{i\delta_{3k,2r}t'}$   
×  $e^{-i\delta_{3n,2r}t''} e^{i\delta_{3n,2m}t'''} e^{i\delta_{2m,1i}t''} \varepsilon^*(t') \varepsilon(t'') \varepsilon^*(t''') \varepsilon^*(t'') + \cdots,$  (3.29)

com δ 0 representando a função delta de kronecker. De forma similar outras duas expressões, semelhantes à Eq. (3.26), são obtidas para os grupos de níveis 1 e 2. Dessas duas outras expressões, se obtém mais seis expressões semelhantes às Eqs. (3.27)-(3.29). Finalmente,  $\rho_{ij}^c$  é obtido substituindo todas essas expressões Eq. (3.11).

Já para a redistribuição incoerente, temos que os estados  $|1i\rangle$  recebem o decaimento dos estados  $|2j\rangle$ , que por sua vez recebem o decaimento do estado  $|3k\rangle$ . Para simplificar o tratamento, em nossos cálculos vamos levar em consideração apenas os decaimentos através de 5D-5P-5S, apesar de, na prática, haver também o canal de relaxação 5D-6P-5S [23], como mostrado na Fig. 3.3.

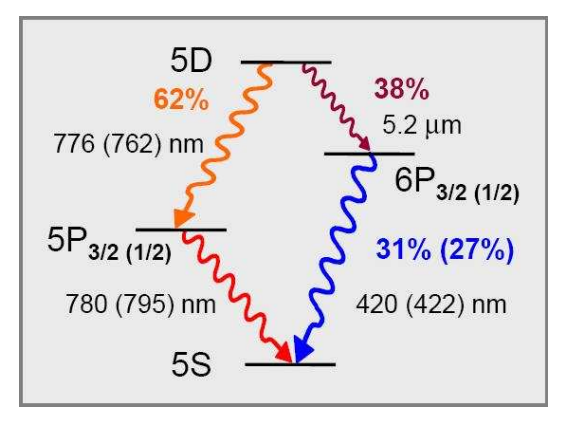

Figura 3.3: Canais de relaxação a partir do nível 5D do <sup>87</sup>Rb, com seus respectivos comprimentos de onda e frações de decaimentos [9].

A partir das Eqs. (3.21) e (3.23), e lembrando que estamos trabalhando com pulsos ultracurtos, temos então

$$
\sum_{r} \gamma_{2j,r} \int_{0}^{T_R} dt' e^{\Gamma_{2j,2j}t'} \rho_{rr}(t') \approx \sum_{k} \gamma_{2j,3k} \rho_{3k,3k}^c \int_{0}^{T_R} dt' e^{\Gamma_{2j,2j}t'} e^{-\Gamma_{3k,3k}t'} \n= \sum_{k} \gamma_{2j,3k} \rho_{3k,3k}^c \left[ \frac{e^{(\Gamma_{2j,2j} - \Gamma_{3k,3k})T_R} - 1}{\Gamma_{2j,2j} - \Gamma_{3k,3k}} \right], \quad (3.30)
$$

e

$$
\sum_{r} \gamma_{1i,r} \int_{0}^{T_R} dt' e^{\Gamma_{1i,1i}t'} \rho_{rr}(t') = \sum_{j} \gamma_{1i,2j} \int_{0}^{T_R} dt' e^{\Gamma_{1i,1i}t'} \rho_{2j,2j}(t') \, .
$$

De onde segue que

$$
\sum_{r} \gamma_{1i,r} \int_{0}^{T_R} dt' e^{\Gamma_{1i,1i}t'} \rho_{rr}(t') = \sum_{j} \gamma_{1i,2j} \rho_{2j,2j}^c \left[ \frac{e^{(\Gamma_{1i,1i} - \Gamma_{2j,2j})T_R} - 1}{\Gamma_{1i,1i} - \Gamma_{2j,2j}} \right] + \sum_{j} \sum_{k} \frac{\gamma_{1i,2j} \gamma_{2j,3k} \rho_{3k,3k}^c}{\Gamma_{2j,2j} - \Gamma_{3k,3k}} \left\{ \left[ \frac{e^{(\Gamma_{1i,1i} - \Gamma_{3k,3k})T_R} - 1}{\Gamma_{1i,1i} - \Gamma_{3k,3k}} \right] - \left[ \frac{e^{(\Gamma_{1i,1i} - \Gamma_{2j,2j})T_R} - 1}{\Gamma_{1i,1i} - \Gamma_{2j,2j}} \right] \right\}.
$$
\n(3.31)

Para o nosso caso,  $\Gamma_{1i,1i} = 0$  e todas as taxas de decaimento para estados do mesmo grupo são iguais, isto é, $\Gamma_{2j,2j}=\Gamma_2$ e $\Gamma_{3k,3k}=\Gamma_3.$  Segue que as constantes  $\gamma_{1i,2j}$  e  $\gamma_{2j,3k}$  podem ser escritas como

$$
\gamma_{1i,2j} = \xi_{1i,2j} \Gamma_2 ,
$$
  
\n
$$
\gamma_{2j,3k} = \xi_{2j,3k} \Gamma_3 ,
$$
\n(3.32)

onde $\xi_{lm}$  é a fração de decaimento do nível  $m$ para o nível  $l.$  Podemos então agora definir os seguintes parâmetros:

$$
D_{32} = \Gamma_3 \left[ \frac{1 - e^{(\Gamma_2 - \Gamma_3)T_R}}{\Gamma_3 - \Gamma_2} \right],
$$
  
\n
$$
D_{21} = 1 - e^{-\Gamma_2 T_R},
$$
  
\n
$$
D_{321} = \frac{\Gamma_2 \Gamma_3}{\Gamma_2 - \Gamma_3} \left\{ \left[ \frac{1 - e^{-\Gamma_3 T_R}}{\Gamma_3} \right] - \left[ \frac{1 - e^{-\Gamma_2 T_R}}{\Gamma_2} \right] \right\},
$$
\n(3.33)

em função dos quais as Eqs. (3.30) e (3.31) ficam

$$
\sum_{r} \gamma_{2j,r} \int_{0}^{T_R} dt' e^{\Gamma 2j,2jt'} \rho_{rr}(t') = D_{32} \sum_{k} \xi_{2j,3k} \rho_{3k,3k}^{c},
$$
  

$$
\sum_{r} \gamma_{1i,r} \int_{0}^{T_R} dt' e^{\Gamma 1i,1it'} \rho_{rr}(t') = D_{21} \sum_{j} \xi_{1i,2j} \rho_{2j,2j}^{c} + D_{321} \sum_{j} \xi_{1i,2j} \sum_{k} \xi_{2j,3k} \rho_{3k,3k}^{c}. \quad (3.34)
$$

De modo a obter uma expressão final mais compacta para a evolução temporal

da matriz densidade, substituímos a Eq. (3.34) na Eq. (3.23), obtendo assim

$$
\rho_{1i,1i}^{n+1} = \rho_{1i,1i}^{c} + D_{21} \sum_{j} \xi_{1i,2j} \rho_{2j,2j}^{c} + D_{321} \sum_{j} \xi_{1i,2j} \sum_{k} \xi_{2j,3k} \rho_{3k,3k}^{c},
$$
\n
$$
\rho_{2j,2j}^{n+1} = e^{-\Gamma_2 T_R} \left\{ \rho_{2j,2j}^{c} + D_{32} \sum_{k} \xi_{2j,3k} \rho_{3k,3k}^{c} \right\},
$$
\n
$$
\rho_{3k,3k}^{n+1} = e^{-\Gamma_3 T_R} \rho_{3k,3k}^{c},
$$
\n
$$
\rho_{1i,1s}^{n+1} = e^{(-i\omega_{1i,1s} - \Gamma_{1i,1s})T_R} \rho_{1i,1s}^{c},
$$
\n
$$
\rho_{2j,2s}^{n+1} = e^{(-i\omega_{2j,2s} - \Gamma_{2j,2s})T_R} \rho_{2j,2s}^{c},
$$
\n
$$
\rho_{3k,3s}^{n+1} = e^{(-i\omega_{3k,3s} - \Gamma_{3k,3s})T_R} \rho_{3k,3s}^{c},
$$
\n
$$
\rho_{1i,2j}^{n+1} = e^{(-i\omega_{1i,2j} - \Gamma_{1i,2j})T_R} \rho_{1i,2j}^{c},
$$
\n
$$
\rho_{2j,3k}^{n+1} = e^{(-i\omega_{2j,3k} - \Gamma_{2j,3k})T_R} \rho_{2j,3k}^{c},
$$
\n
$$
\rho_{1i,3k}^{n+1} = e^{(-i\omega_{1i,3s} - \Gamma_{1i,3s})T_R} \rho_{1i,3k}^{c}.
$$
\n(3.35)

Com estas nove famílias de equações é possível calcular então a evolução temporal da matriz densidade para o átomo de rubídio (87Rb) interagindo com um trem de pulsos ultracurtos com forma arbitrária de envoltória.

## 3.4 Excitação Impulsiva

Uma primeira aplicação desta teoria pode ser obtida assumindo que o pulso é ultracurto se comparado à variação de tempo determinada pela dessintonia atômica e tomando ainda o campo elétrico do pulso como tendo uma envoltória real. Na prática, isto corresponde a considerar o caso de uma excitação impulsiva resultante de um pulso com uma forma simples, como a sech típica dos lasers de femtossegundos.

Esta aproximação leva a podermos desprezar as exponenciais dentro das integrais das Eqs. (3.27)-(3.29). Pode-se usar então a seguinte identidade:

$$
\int_0^t dt_1 \int_0^{t_1} dt_2 \cdots \int_0^{t_{n-1}} dt_n \varepsilon(t_1) \varepsilon(t_2) \dots \varepsilon(t_n) = \frac{1}{n!} \left[ \int_0^t dt_1 \varepsilon(t_1) \right]^n. \tag{3.36}
$$

A partir daí, podemos reescrever as Eqs. (3.27)-(3.29) introduzindo um momento de dipolo adimensional  $m_{ij} = \mu_{ij}/e \, a_0$ , onde  $e$  é a carga do elétron e  $a_0$  o raio de Bohr, e um parâmetro  $\theta$  caracterizando a área do pulso para uma transição com

um momento de dipolo igual a  $ea<sub>0</sub>$ :

$$
\theta = \frac{e a_0}{\hbar} \int_{-\infty}^{\infty} dt \,\varepsilon(t) \,. \tag{3.37}
$$

As Eqs. (3.27)-(3.29) ficam então muito menos complexas. Por exemplo, a Eq. (3.27) assume a forma

$$
A_{3k,3s} = \delta_{3k,3s} - \frac{\theta^2}{2!} \sum_r m_{3k,2r} m_{2r,3s} + \frac{\theta^4}{4!} \left( \sum_{r,n,q} m_{3k,2r} m_{2r,1n} m_{1n,2q} m_{2q,3s} + \sum_{r,n,q} m_{3k,2r} m_{2r,3n} m_{3n,2q} m_{2q,3s} \right) + \cdots
$$
 (3.38)

Uma primeira comparação dessa teoria simplificada com experimentos foi realizada nos trabalhos publicados nas Refs. [13, 24]. A figura desses trabalhos que melhor demonstra a adequação dessa teoria para modelar o sistema está reproduzida na Fig. 3.4 abaixo. Nesta figura, vemos o espectro da transição de dois fótons experimental (quadro de cima) e teórico (quadro de baixo) obtido deslocando a frequência de repetição  $f_R$  de 26 Hz, o que resulta em um deslocamento do espectro do pente de cerca de 100 MHz na região das transições ópticas. A medida experimental corresponde à deteção da fluorescência de uma nuvem de átomos frios a partir do decaimento do nível 5D excitado pelo trem de pulsos. A curva teórica é obtida pela soma das populações nos vários estados do nível 5D, calculando-se os elementos  $A_{i,j}$  apenas até a quarta ordem em  $\theta$ . Ambas as curvas são obtida após um certo número de pulsos, e são mostrados resultados para dois tempos de interação distintos. Com isso, procurou-se evidenciar a intricada relação entre resolução temporal e espectral dessa técnica, já que ela permite obter espectros atômicos em qualquer posição do transiente do sistema. No caso específico desse trabalho, tal transiente era resultado principalmente do bombeio óptico para o outro subnível do estado fino fundamental.

Os cálculos por trás da Fig. 3.4 já exigiram, mesmo na aproximação de excitação impulsiva, a construção de uma série de programas em C específicos para atuar nas diversas partes da teoria. Esse conjunto de programas fica ainda mais complexo quando se considera os cálculos necessários para implementar o sistema nas condições mais gerais determinadas pelas Eqs. (3.27)-(3.29), isto é, quando não queremos usar a aproximação de excitação impulsiva discutida logo acima. A

discussão de tal conjunto de programas será tema do próximo capítulo, onde já tratamos apenas do caso geral, o ponto central dessa tese.

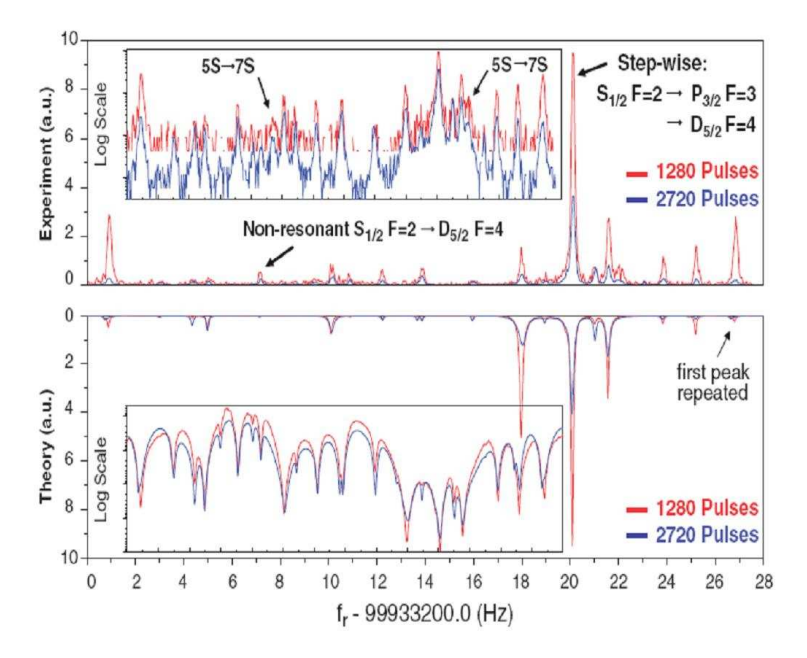

Figura 3.4: Espectro da transição de dois fótons experimental (acima) e teórico (abaixo) obtido deslocando a freqüência de repetição  $f_R$  de 26 Hz, para trens de pulsos com 1280 e 2720 pulsos respectivamente.

# CAPÍTULO 4

## CÁLCULO DOS ESPECTROS

A partir dos desenvolvimentos teóricos do Cap. 3, se nota que a complexidade do problema exige o uso de computadores no seu tratamento. Por este motivo, se construiu uma série de programas em linguagem C para calcular numericamente a evolução temporal da matriz densidade interagindo com um laser de femtossegundos, para o caso da transição 5S-5P-5D do átomo de rubídio 87. Uma descrição do algoritmo, com vários detalhes sobre o programa, vai ser apresentada ao longo desde capítulo.

## 4.1 Algoritmo

Como pode-se ver do capitulo anterior as equações que descrevem a evolução temporal da matriz densidade do átomo são solucionadas a partir de uma expansão perturbativa. Vamos considerar em todos os cálculos até o final da tese uma expansão apenas até a quarta ordem no campo elétrico, da mesma forma que nas Refs. [9, 25] e [24]. Com isso, levamos em conta todos os processos que, em ordem mais baixa, resultariam em transições de dois fótons para o nível 5D mesmo se o sistema fosse excitado por um único pulso.

Em trabalhos anteriores do grupo, foram implementados cálculos para átomos de dois níveis [26] e três níveis [25] interagindo com um trem de pulsos ultracurtos.

Em tais sistemas se têm um número de cerca de  $2^2 = 4$  e  $3^2 = 9$  equações de Bloch acopladas, respectivamente. O cálculo numérico neste caso já apresenta uma certa complexida, mas ainda é possível, por exemplo, utilizar o método Runge-Kutta para resolver de forma exata o conjunto de equações [26, 25].

No problema abordado nesta tese, por outro lado, se tem um número muito maior de estados, devidos à estrutura fina e hiperfina do átomo de <sup>87</sup>Rb nos níveis 5S, 5P e 5D. Temos então 2 estados no nível 5S, 6 no nível intermediário 5P, e 8 no nível 5D, em um total de 16 níveis. Isto implica em trabalhar com cerca de  $16^2=256$ equações de Bloch acopladas, sem nenhuma perspectiva de implementar qualquer solução numérica exata, como com o método Runge-Kutta. Na verdade, não é nem sequer razoável escrever todas as equações explicitamente em folhas de papel. São necessários programas até para montar o conjunto de equações. Neste ponto é que ressalta a importância da teoria descrita no Cap. 3, já que ela permite a construção de um método numérico eficiente para abordar este problema. De modo a explicar tal método, vamos então partir para uma descrição detalhada dos programas que o implementam, tomando como guia o fluxograma mostrado na Fig. 4.1.

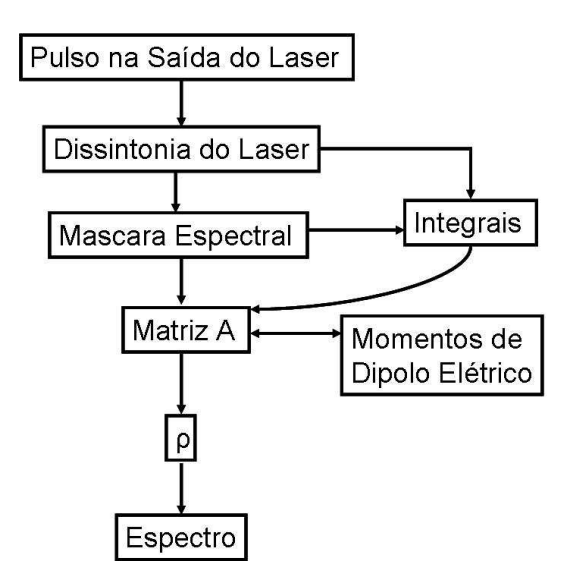

Figura 4.1: Fluxograma com o algoritmo dos programas utilizados nesta tese.

### 4.2 Programas

Para encontrar a evolução temporal do sistema, há dois passos essenciais a serem implementados. O primeiro é obter o estado do sistema após interagir com um pulso qualquer do trem, para um estado inicial qualquer do átomo. O segundo é a sucessiva aplicação da Eq. (3.23) a partir de um estado inicial arbitrário. Correspondentemente, temos então dois programas principais para a solução do problema. O primeiro calcula os elementos  $A_{ij}$  da matriz A, como definidos no Cap. 3, ou seja, ele calcula os coeficientes das séries de Dyson que descrevem a evolução temporal de um estado i para um estado j. Já o segundo programa calcula a evolução temporal da matriz densidade através da obtensão dos elementos  $\rho_{ij}^{n+1}$  a partir de  $\rho_{ij}^n$ .

No que segue, os principais parâmetros de controle do sistema são a taxa de repetição dos pulsos  $f_R$ , a diferença de fase  $\delta\phi$  da envoltória portadora entre dois pulsos consecutivos (chamada de freqüência de deslocamento no Cap. 2), a forma do pulso e sua área.

No total, para realizar este estudo de forma completa, são precisos 12 programas diferentes e concatenados, além de uma biblioteca de funções auxiliares em linguagem C. Seguindo o fluxograma mostrado na Fig. 4.1 temos então os seguintes elementos do algoritmo a ser implementado:

#### Biblioteca Auxiliar

Em todos os cálculos, se utilizam uma série de funções e tipos de objetos que requerem uma definição em separado para não sobrecarregar o corpo dos programas. Entre os objetos mais importantes estão vetores de tamanho arbitrário criados com o auxílio de funções de alocação dinâmica de memória, utilizando o conceito de ponteiros. Estes objetos são gerados a partir de adaptações diretas de rotinas do livro [27]. Entre as funções importantes, também adaptadas do mesmo livro, estão rotinas para integração numérica e Transformada Rápida de Fourier (FFT, do inglês Fast Fourier Transform).

#### Pulso na Saída do Laser

A inicialização dos programas exige o "carregamento", em um longo vetor, do campo elétrico que descreve o pulso na saída do laser, tipicamente na forma de uma sech. Este vetor guarda as partes real e imaginária do campo e depois repassa as mesmas para um arquivo a ser usado nos programas subsequentes. A precisão dos cálculos com pulsos de forma arbitrária requerem tipicamente vetores com entre cem mil e um milhão de posições.

#### Dessintonia do Laser

Como o laser pode ter uma dessintonia de sua freqüência central com relação à freqüência da transição atômica, e esta dessintonia aparece de forma recorrente em exponenciais imaginárias nas integrais das Eqs. (3.27)-(3.29), é importante guardar o resultado dessas exponenciais em arquivos separados a serem "chamados" durante o cálculo de tais integrais. Note que a computação das funções seno e cosseno é razoavelmente trabalhosa, de modo que procuramos, com seu cálculo em separado, evitar a duplicação de tais operações no programa.

#### Máscara Espectral

Neste programa, tomamos o pulso na saída do laser e o transformamos em um pulso com forma, a princípio, arbitrária. Para isso, realizamos primeiro a transformada de Fourier do mesmo. Aplicamos em seguida uma máscara espectral (função de transferência) no espaço das freqüências. Finalmente, transformamos novamente o pulso para o espaço do tempo utilizando a transformada de Fourier inversa. Este procedimento pode então ser usado para gerar pulsos distorcidos correspondendo a diversas situações físicas de propagação do pulso por diferentes meios. Particularmente, nesta tese iremos considerar a atuação de pulsos  $0\pi$  sobre um átomo isolado de <sup>87</sup>Rb. Como discutido no Cap. 2, estes pulsos estão usualmente associados com a propagação ressonante em uma amostra de átomos de dois níveis com banda de absorção extremamente fina. Consideraremos então o caso, por exemplo, de um pulso que é distorcido dessa forma pela passagem por uma célula de vapor aquecida, e depois usado para excitar átomos frios obtidos a partir de uma armadilha magneto-óptica. Na Ref. [26] pode também ser encontrado um exemplo

de aplicação de tal procedimento para gerar pulsos com varredura de freqüência (chirping).

#### Integrais

Um dos pontos mais difíceis da generalização da teoria utilizada na Ref. [9, 13, 24] era justamente o cálculo das integrais nas Eqs. (3.27)-(3.29). Ao final, nos programas construídos para realizar esta tarefa, são feitas aproximadamente 304 integrais reais e 304 integrais imaginárias, incluindo integrais desde simples ate quádruplas. Para calculá-las, é utilizado o método de somas de Riemann. Como visto nas Eqs. (3.27)-(3.29), o integrando consiste sempre da envoltória do campo elétrico (após a máscara espectral) multiplicando uma exponencial imaginária relacionada à dessintonia da freqüência central laser com relação a uma transição atômica.

O algoritmo usado na solução das integrais é razoavelmente simples. A integral simples consiste no somatório das áreas de cada porção em que foi dividida a função, a chamada soma de Riemann. As integrais de ordem superior são calculadas de forma muito semelhante devido à estrutura específica do problema com que estamos lidando, isto é, com cálculos de propagadores temporais. Todas as integrais múltiplas que precisam ser resolvidas são de propagadores, de modo que o integrando da soma de Rieman de uma integral depende do resultado da soma de uma integral de ordem mais baixa até aquele ponto. Dessa forma, podemos efetivamente reduzir o cálculo de cada integral múltipla a um cálculo com peso computacional próximo ao de uma integral simples. Para maior clareza, mostramos abaixo uma parte de um programa em C que calcula uma integral de quarta ordem de uma função  $f(x) \equiv f$ x:

$$
\begin{aligned}[t] \text{for (c1=a*v;c1
$$

onde v é o número de vezes em que vai se dividir uma unidade do espaço de integração, delta é 1/v, e a∗v e v∗b são os extremos da integral. Note que, ao final desse somatório, as variáveis a1r, a2r, a3r e a4r representarão os resultados das integrais de  $f(x)$  de primeira, segunda, terceira e quarta ordem, respectivamente.

Após o cálculo destas 608 integrais, os resultados delas são colocados em outro programa que calcula as somas ou subtrações necessárias para a obtenção das 27 integrais reais e 27 integrais imaginárias, que serão então substituídas nos respectivos lugares determinados pelas expressões analíticas da matriz A, a matriz de coeficientes das transições coerentes.

#### Matriz A

Tendo realizado os passos preliminares discutidos nos programas acima, podemos então partir para a descrição do programa que calcula a matriz A. Um ponto importante neste cálculo é perceber que precisamos obter ainda cada um dos momentos de dipolo das várias transições envolvidas, como pode ser visto nas Eqs. (3.27)- (3.29). Para tanto, usamos o valor do fator radial do momento de dipolo para as transições 5S-5P e 5P-5D retirados da Ref.[28]. Já a parte angular é obtida a partir do cálculo dos diferentes coeficientes de Clebsh-Gordon de cada transição. Para simplificar os cálculos e análises, não consideramos a estrutura Zeeman do sistema. Os valores dos momentos de dipolo usados, para uma determinada transição entre dois níveis hiperfinos distintos, eram médias sobre as várias transições possíveis entre subníveis Zeeman dos respectivos estados hiperfinos. Essas médias eram obtidas sempre tomando apenas transições  $\pi$ , entre estados de mesmo  $m_F$ .

Depois de calcular os momentos de dipolo elétrico para cada transição, os resultados obtidos das 54 integrais reais e imaginárias discutidas no passo anterior são adquiridos pelo programa da matriz A. Com todos esses dados organizados, pode-se finalmente obter o valor para os elementos  $A_{i,j}$  como dados pelas equações do tipo (3.27)-(3.29) que descrevem o sistema. Com isso, se tem enfim a matriz de excitação coerente para um pulso, a princípio, com uma forma geral.

Na seqüência, a saída da matriz A é guardada num arquivo de dados que vai ser posteriormente adquirido pelo programa que calcula a evolução temporal da matriz densidade  $\rho$ .

#### Matriz ρ e Espectro

Depois de obter os resultados de A, juntamos a eles os dados das freqüências e taxas de decaimento dos níveis de interesse do <sup>87</sup>Rb, obtidos da literatura [29, 30, 31]. São escritas então as expressão para o cálculo das Eqs. (3.35), que depois são por sua vez usadas num laço do programa para o cálculo iterativo da matriz  $\rho$  ao longo do tempo.

Este cálculo de  $\rho$  pode ser repetido, utilizando a mesma matriz A, para diferentes valores de  $f_R$  e  $f_0$ . Experimentalmente, é bem mais fácil sintonizar  $f_R$  que  $f_0$ , já que qualquer modificação em  $f_R$  é multiplicada por N (um inteiro da ordem de 1 milhão) na expressão  $f_n = Nf_R + f_0$  que fornece a frequência de cada modo do pente. Dessa forma, em condições experimentais típicas da transição 5S-5P-5D, um deslocamento de 26 Hz em  $f_R$  corresponderá a um deslocamento de cerca de 100 MHz para o modo do campo próximo à ressonância atômica. Após esse período, e supondo um laser de femtossegundos com cerca de 100 MHz de taxa de repetição, o comportamento do sistema passa praticamente a se repetir, já que o modo N − 1 assume o lugar do modo N como sendo o mais próximo da transição atômica.

Obviamente, se quisermos calcular um espectro de excitação do sistema, precisamos estipular um certo instante de tempo (por exemplo, após um certo número de pulsos) para realizar a observação do sistema. Um laser com taxa de repetição de 100 MHz possui um período de cerca de 10 ns. Este intervalo de tempo é compatível com os tempos de chaveamento (liga-desliga) de uma célula de Pockels. Assim, tem sido possível controlar muito precisamente a observação do sistema para garantir um número fixo de pulsos no trem excitante [9, 13, 24, 32]. Um dos pontos mais interessantes da técnica DFCS é justamente que podemos usá-la para obter informação sobre o espectro da amostra em diferentes instantes do tempo a partir do instante em que a excitação foi ligada, permitindo dessa forma acessar informação que poderia só estar disponível durante o transiente, como é o caso na Ref. [9, 13].

Do ponto de vista da estrutura do conjunto de programas, note que o programa que calcula o espectro do sistema é então uma modificação simples do programa que calcula o próprio ρ, fixando um instante de observação e variando (em um novo loop) o valor de  $f_R$ .

#### Tempos de Cálculo

Os tempos de máquina no cálculo do espectro são relativamente curtos, onde os programas mais lentos são:

- O campo elétrico precisa, dependendo da precisão temporal requerida, de aproximadamente 1 hora.
- As integrais são relativamente rápidas, a partir do momento em que já se tem os dados do campo elétrico. Levam aproximadamente 5 minutos cada uma delas, num total de 40 minutos.
- A matriz A precisa de um tempo aproximado de uns 50 minutos até uma hora, na maior parte para realizar os cálculos dos momentos de dipolo.
- O programa da matriz  $\rho$  produz um espectro em mais ou menos 5 minutos.

Isto nos dá então um tempo total aproximado de 2:35h, duas horas e trinta e cinco minutos. Podemos notar sua eficiência comparando com o tempo que um software como Mathematica ou Maple levam para calcular uma única integral quádrupla do tipo que precisamos nos cálculos dessa tese: duas ou três horas.

Aproveitando o arcabouço teórico e de programas discutido acima, vai se mostrar no capítulo seguinte algumas aplicações deste método, com diferentes dessintonias e tipos de pulsos.

# CAPÍTULO 5

## APLICAÇÕES

Vamos agora mostrar uma série de resultados obtidos a partir da aplicação da teoria descrita no Cap. 3, para diferentes dessintonias e formas de pulso. Procuramos demonstrar assim a eficácia da teoria e dos programas descritos no capítulo anterior para o cálculo da excitação do sistema para trens de pulsos de forma arbitrária.

Números tipicos para os trens de pulsos de femtossegundos usados na prática são, por exemplo, uma frequência de repetição  $f_r = 100 \,\text{MHz} = 10^8 \text{s}^{-1}$  e durações do pulso da ordem de $\Delta t = 100\,{\rm fs} = 10^{-13}{\rm s}.$ Neste caso, a largura de banda é cem mil vezes maior que a freqüência de repetição do laser, e o pente se assemelha mais à Fig.(5.1), com modos discretos finamente distribuídas ao longo de uma grande região de freqüências. Este é um dos aspectos atraentes do pente de freqüências do laser de femtossegundos, que pode então ser usado para substituir vários lasers contínuos. Este conceito será explorado bastante no cálculo dos espectros de excitação de uma amostra de <sup>87</sup>Rb ao longo deste capítulo.

#### Espectroscopia direta com pente de freqüências (DFCS)

Como discutimos anteriormente nesta dissertação, usando um pente de femtossegundos bem estabilizado, podem-se excitar diretamente, em uma única varredura, muitos níveis atômicos, ver Fig. (5.2). Fazemos isso sintonizando apropriadamente um dos dentes do pente a diferentes freqüências de transição, e observando em

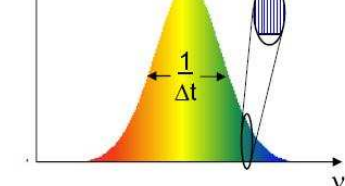

Figura 5.1: Largura espectral do pulso de femtossegundos.

seguida a dinâmica temporal atômica. Além disso, como o pente tem dois graus de liberdade,  $f_r$  e  $f_r^0$ , é possível satisfazer simultaneamente as condições para transições de dois e um fóton. A DFCS pode ser usada para determinar freqüências absolutas de transições atômicas que estejam dentro da largura da banda do pente, isto é, em um intervalo de vários nanometros, podendo chegar a dezenas. O espectro completo pode então ser eficazmente obtido com uma varredura da freqüência de repetição do laser, removendo assim a necessidade de usar vários laser contínuos bem sintonizados para cobrir com precisão um intervalo de freqüências dessa ordem. Com isso, os pentes de freqüência ópticos são uma ferramenta altamente eficiente para estudos precisos da estrutura atômica.

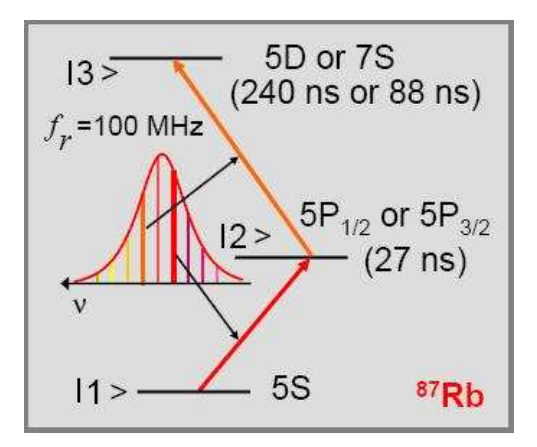

Figura 5.2: Esquema dos níveis de energia do <sup>87</sup>Rb que participam das transições de dois fótons  $5S-5D$  e  $5S - 7S$ , e das de um fóton do tipo  $5S-5P$  [9].

Os níveis hiperfinos do  ${}^{87}$ Rb que participam no processo que discutiremos a seguir estão mostrados na Fig. 5.3. Nos resultados que vamos apresentar, note

que não estará presente o nível 7S devido à largura temporal do pulso, que não inclui em seu espectro freqüências próximas a este nível. Consideraremos pulsos de 140 fs de duração. Por razões análogas, teremos que o nível  $5P_{1/2}$  também não será excitado.

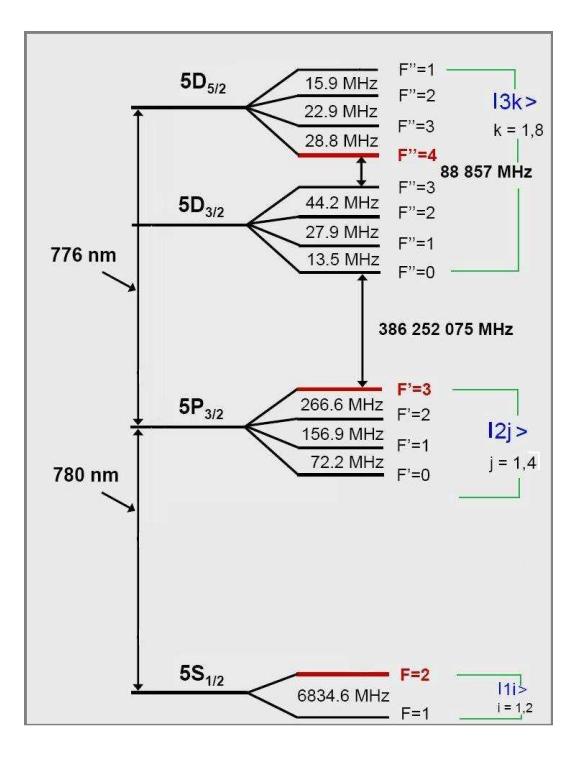

Figura 5.3: Esquema de níveis para o sistema estudado.

Os espectros da transição de dois fótons a serem mostrados são obtidos fazendo uma varredura na freqüência  $f_r$  para um valor fixo de  $f_r^0$ , usando luz linearmente polarizada, e com os seguintes parâmetros obtidos da literatura (Tabela 5.1) [9]:

| Tempo de vida do nível 5P        | $\approx 27ns$    |
|----------------------------------|-------------------|
| Tempo de vida do nível 5D        | $\approx 240ns$   |
| Tempo de vida da coerência $1-2$ | $\approx 54ns$    |
| Tempo de vida da coerência $1-3$ | $\approx 480ns$   |
| Tempo de vida da coerência $2-3$ | $\approx 48.5$ ns |

Tabela 5.1: Tempos de meia vida e de suas coerências para o átomo de  $^{87}\mathrm{Rb}.$ 

Neste capitulo vamos mostrar um estudo sistemático para diferentes formas do pulso e dessintonias, observando o comportamento temporal e espectral do átomo.

## 5.1 Pulso Secante Hiperbólica

Como foi estudado no Cap. 2, se sabe que a saída do laser de femtossegundos é um pulso secante hiperbólico. Por conta disso, esta é a forma de pulso que consideraremos primeiro, modelando sua interação com átomos de rubídio 87 em uma armadilha magneto-óptica (AMO). Esta forma do pulso é mostrada na Fig. 5.4, onde vemos sua intensidade dada pela seguinte expressão:

$$
I(t) = A \operatorname{sech}^2(1.763t/T_p) , \qquad (5.1)
$$

onde  $T_p = 140$  fs que é a largura temporal do pulso e A é uma constante, que consideramos aqui igual a um.

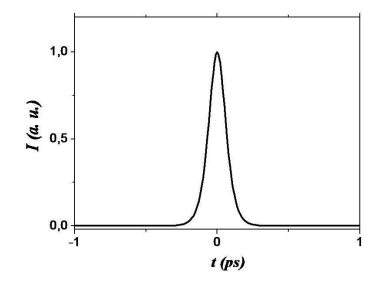

Figura 5.4: Intensidade do pulso na saída do laser.

Um espectro típico da transição de dois fótons para este tipo de pulso é mostrado na Fig. 5.5. Neste caso, consideramos pulsos de  $T_p = 140$  fs e a frequência central do laser em 778 nm, de modo que sua dessintonia com relação ao nível intermediário  $5P_{3/2}$  é de  $\delta = 1,056$  THz, ou seja, otimizamos a ressonância de dois fótons 5S-5D. Com pulsos com essa largura, no entanto, a freqüência da transição 5S-5P ainda se encontra bem dentro da largura de banda do pulso, de modo que a transição é, na verdade, melhor entendida como uma transição seqüencial 5S-5P-5D. A taxa de repetição do laser é aqui variada em torno de 100 MHz, o que leva a uma repetição do espectro da transição de dois fótons após modificar  $f_r$  de cerca de 26 Hz. Outros parâmetros importantes são a frequência de deslocamento  $f_0 = 10$  MHz e o tempo de interação do trem com o átomo, que no espectro da Fig. 5.5 foi de 4  $\mu$ s.

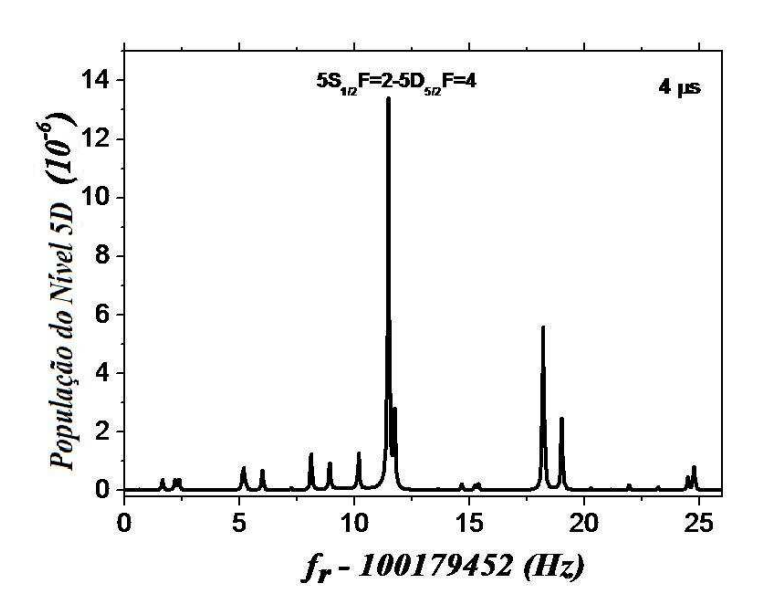

Figura 5.5: Espectro de dois fótons para o pulso laser de  $140fs$  de largura temporal.

Na Fig. 5.5, destacamos ainda o pico de ressonância relativo à transição de dois fótons  $5S_{1/2}(F=2) \rightarrow 5D_{5/2}(F=4)$ . Este pico se destaca no espectro como o mais intenso, já que se refere a uma transição que podemos chamar de *cíclica por dois* fótons. Note que as transições intermediárias neste caso,  $5S_{1/2}(F=2) \rightarrow 5P_{3/2}(F=3)$ e  $5P_{3/2}(F=3) \rightarrow 5D_{5/2}(F=4)$ , não permitem o decaimento incoerente para nenhum outro nível hiperfino que não seja os envolvidos na própria transição coerente.

Note que o simples tratamento do espectro de excitação com uma dessintonia da freqüência central do laser com relação às várias transições já escapa à aproximação impulsiva discutida no fim do Cap. 3, e utilizada na Ref. [9]. A Fig. 5.5 representa então a primeira, e mais simples, aplicação da teoria geral implementada nesta dissertação. Tendo implementado este caso mais simples, vamos agora partir então para modelar o comportamento do mesmo átomo quando colocado para interagir com um pulso  $0\pi$ . Faremos depois um estudo comparativo dessas duas situações.

## 5.2 Pulso  $0\pi$

O pulso 0π surge a partir da propagação de um pulso inicial banda larga através de um amostra de átomos de dois níveis, como foi discutido no Cap. 2. Uma forma Aplicações 57

de obter um pulso desse tipo experimentalmente é fazer o feixe do laser passar por uma célula de vapor atômico aquecida. O pulso original então muda ganhando uma envoltória complexa. Considerando um pulso inicial sech com  $T_p = 140$  fs e freqüência central em 778 nm, após propagação ressonante em um vapor de <sup>87</sup>Rb com profundidade óptica,  $\alpha z = a = 19$ , sua forma muda para a mostrada na Fig. 5.6.

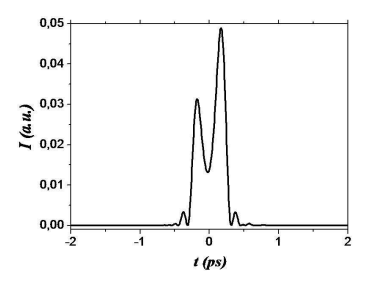

Figura 5.6: Intensidade do pulso  $0\pi$ , com largura temporal de 140 $fs$ .

Quando um trem de pulsos desse tipo (após propagação por uma célula de vapor) interage com átomos de <sup>87</sup>Rb em uma AMO, obtemos o espectro mostrado na Fig. 5.7. Fora a forma do pulso, todos os outros parâmetros na Fig. 5.7 são os mesmos da Fig. 5.5. Como pode-se ver, as amplitudes no espectro mudam substancialmente com respeito às apresentadas quando se usa pulsos tipo secante hiperbólica. Um primeiro ponto que ressalta é que a periodicidade do espectro muda para metade do valor da Fig. 5.5, isto é, o espectro passa a se repetir a cada 13 Hz. Isto é justamente o esperado para uma mudança de uma transição seqüêncial 5S-5P-5D para um transição de dois fótons pura 5S-5D [25].

A transição fechada  $5S_{1/2}F = 2 \rightarrow 5P_{3/2}F = 3 \rightarrow 5D_{5/2}F = 4$  continua sendo a de maior intensidade, no sentido da que apresenta maior população no nível 5D. Apesar disso, ela tem tido sua amplitude diminuída com relação ao caso de um trem de pulsos tipo sech. Por outro lado, vários outros picos são aumentados com relação ao espectro mostrado na Fig. 5.5. Um dos mecansismos responsáveis por este aumento é a supressão, pelo trem de pulsos  $0\pi$ , de vários canais de bombeio óptico de um dos níveis hiperfinos do 5S para o outro, através do nível intermediário 5P. Lembremos que o pulso  $0\pi$  suprime justamente esta excitação para o nível 5P ressonante por um fóton. Notemos ainda que qualquer dos picos de ressonância presentes nas Figs. 5.7 e 5.5 envolvem apenas um dos estados fundamentais, de

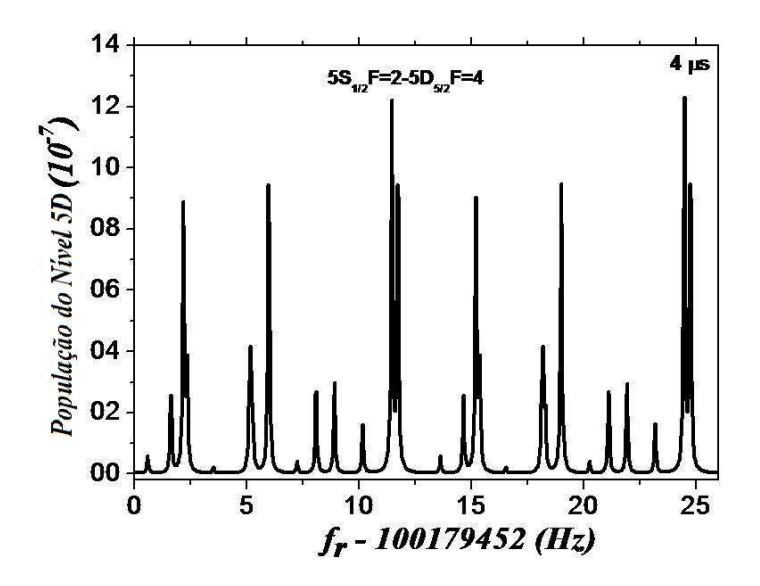

Figura 5.7: Espectro de dois fótons para um trem de pulsos 0π.

modo que a transferência de átomos para o outro nível fundamental os deixaria em um estado escuro.

O espectro na Fig. 5.7 é aquele que seria diretamente observado em um experimento do tipo realizado na Ref. [9]. Para visualizar melhor a discussão acima sob diferentes mecanismos de bombeio óptico, no entanto, é melhor fazer um estudo comparando as populações específicas de cada nível nas situações das Fig. 5.5 e 5.7. As figuras seguintes mostram os resultados dessa comparação, sendo feitas em escala semi-logarítmica para melhorar a visualização dos picos menores.

Na Fig. 5.8 temos então os espectros relativos à excitação dos quatro estados hiperfinos do nível  $5P_{3/2}$ , onde o nível excitado correspondente está indicado ao lado de cada quadro, e cada pico está identificado com o estado do nível  $5S_{1/2}$ relativo àquela transição. As transições cíclicas de um fóton resultam então em espectros com apenas um pico. Enquanto as transições abertas levam a espectros com dois picos, correspondendo às transições possíveis com qualquer um dos estados fundamentais. É bom lembrar que, devido à largura espectral específica que estamos considerando aqui (cerca de 10 nm de largura inteira a meia altura), o nível  $5P_{1/2}$  não participa do processo de excitação.

Como era de se esperar, os picos para o nível  $5P_{3/2}$  são ordens de magnitude maiores para o pulso secante hiperbólico que para o pulso  $0\pi$ , já que a probabil-

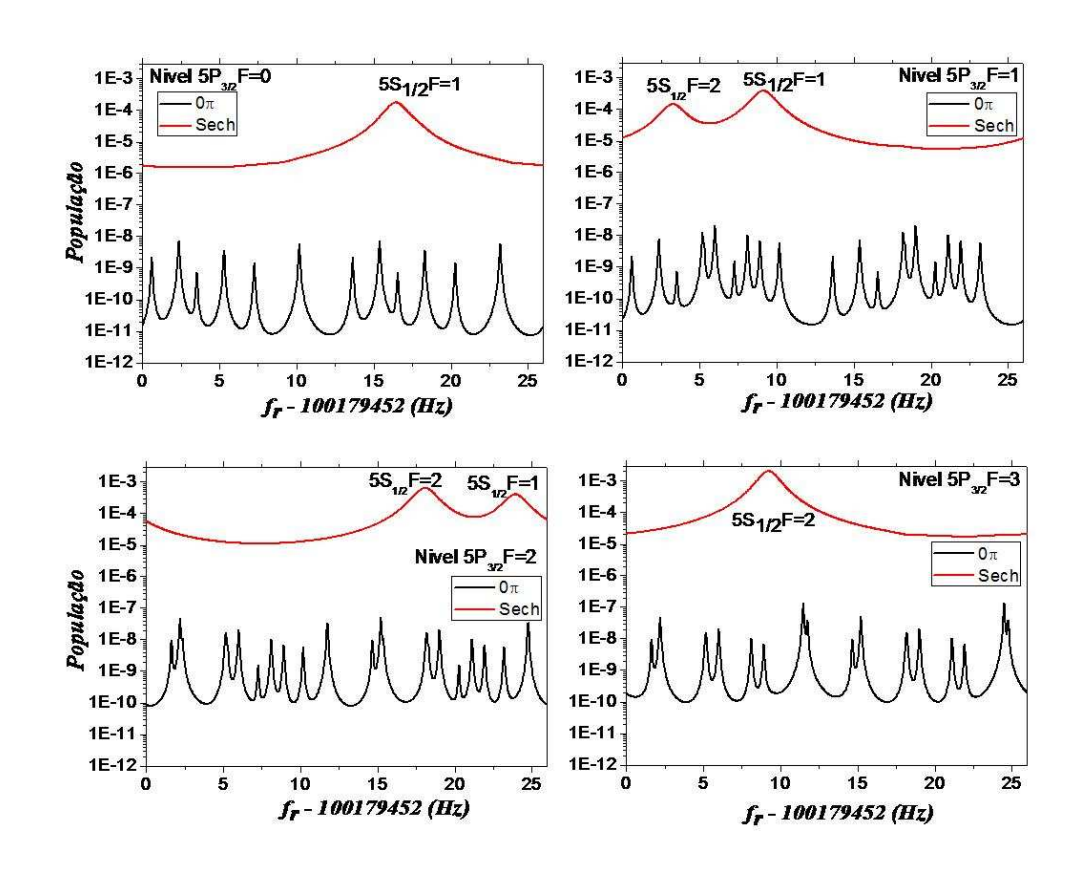

Figura 5.8: Espectros das transições de um fóton para os estados da estrutura hiperfina do nível  $5P_{3/2}$ .

idade de transição de um fóton depende da área do pulso. Note, no entanto, o aparecimento de um espectro de picos finos impressos nos níveis  $5P_{3/2}$ . Esta estrutura é resultado da alimentação incoerente do níveis intermediários pelo nível 5D, efeito discutido em detalhe na Ref. [26] e que só se torna relevante devido à supressão da transição direta de um fóton pelo pulso 0π.

Os espectros correspondentes aos estados hiperfinos do nível 5D estão mostrados na Fig. 5.9. Destes espectros é possível analisar de forma mais direta a formação dos espectros mostrados nas Figs. 5.5 e 5.7, pois temos que lembrar que eles são justamente o somatório de todos os oito quadros da Fig. 5.9. Também se nota que temos 15 transições ópticas de dois fótons possíveis entre os níveis 5S e 5D, sendo 8 transições entre os níveis 5S e  $5D_{3/2}$  e 7 transições entre os níveis  $5S$  e  $5D_{5/2}$ . Note que só há uma transição cíclica de dois fótons,

 $5S_{1/2}(F = 2) \rightarrow 5P_{3/2}(F = 3) \rightarrow 5D_{5/2}(F = 4)$ , de modo que apenas um dos quadros apresenta metado dos picos dos outros. Veja ainda que as transições sempre aparecem repetidas nos quadros, pois uma varredura completa (26 Hz) das freqüências de um fóton corresponde a duas varreduras completas (de 13 Hz) das transições de dois fótons. Um outro ponto a destacar é a presença de picos largos, bem fracos, no meio dos picos estreitos para o caso da excitação com pulsos sech. Estes picos largos são interpretados de forma direta como resultando de excitação de dois fótons (5S-5D) não ressonante por dois fótons, mas na condição de ressonância de um fóton na transição para o nível intermediário.

Para efeito de discussões, é bom ter em mente também que a freqüência óptica para a transição de dois fótons é de ≈ 770 THz, correspondendo a um harmônico de  $f_R$  do ordem de  $N = 7, 7 \times 10^6$ . Como temos uma transição de dois fótons, temos que este harmônico é na verdade a soma de dois outros harmônicos  $N = N_1 + N_2$ , onde N<sup>1</sup> e N<sup>2</sup> são modos do pente de freqüências do laser. Lembremos que a frequência do *n*-ésimo modo do laser é dada por  $f_n = nf_R + f_0$ .

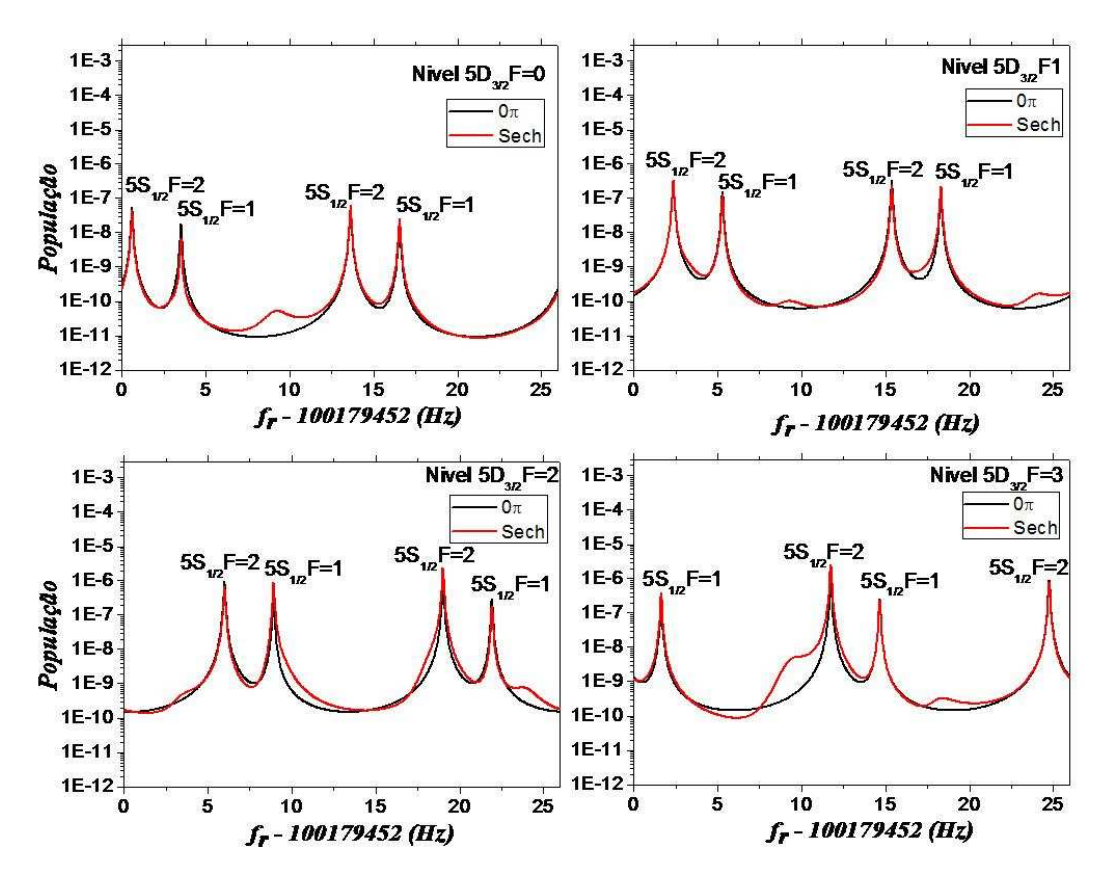

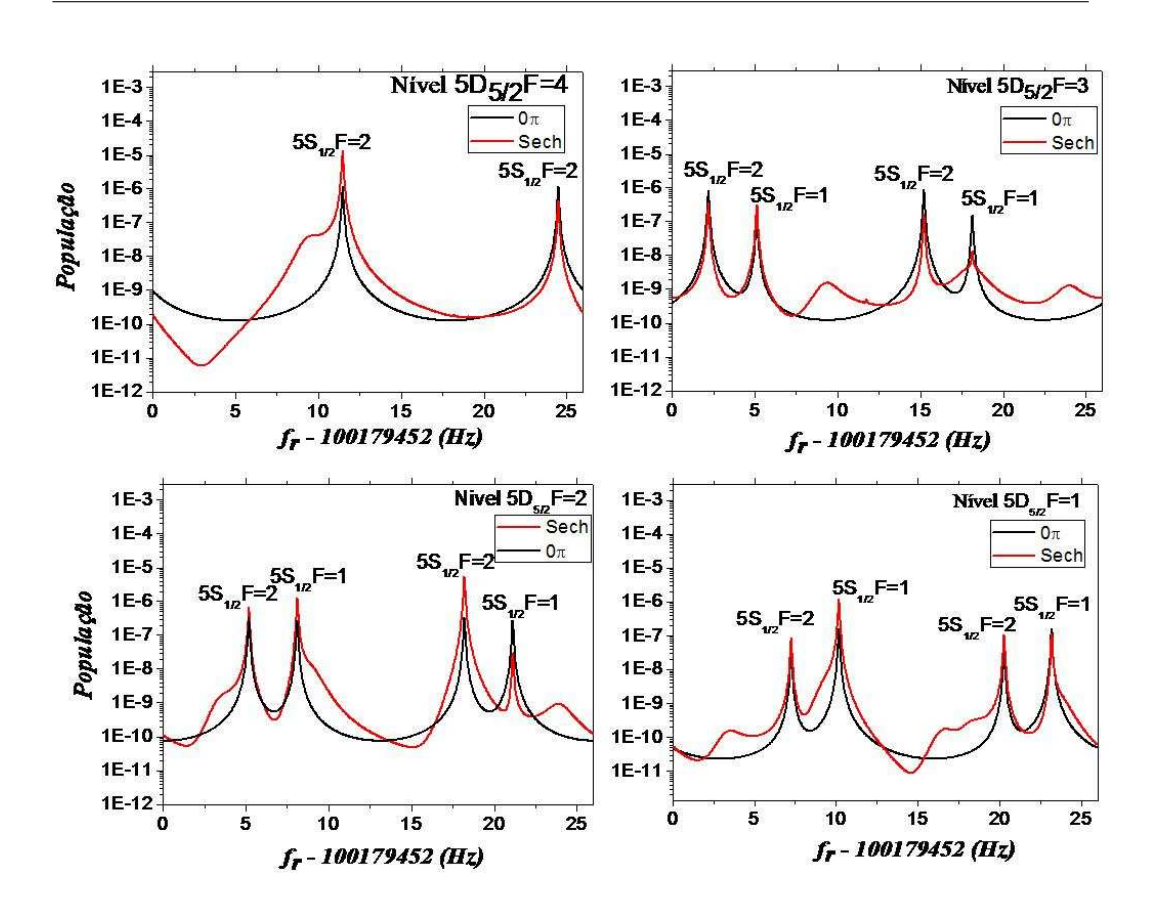

Figura 5.9: Espectro de dois fótons para os níveis da estrutura fina e hiperfina do nível 5D.

A importância dos mecanismos de bombeio óptico pode ser melhor apreciada no quadro mostrando a transição de dois fótons  $5S_{1/2}(F = 2) \rightarrow 5D_{5/2}(F = 4)$ . Note que, para os parâmetros considerados até aqui, esta é a transição mais intensa tanto para um trem de pulsos sech quanto para um outro formado por pulsos 0π, por conta da ressonância com o nível  $5P_{3/2}(F=3)$  intermediário. No entanto, apenas um dos picos da transição de dois fótons  $5S_{1/2}(F = 2) \rightarrow 5D_{5/2}(F = 4)$  está realmente coincidindo, em  $f_R$ , com a ressonância de um fóton. Este pico é então bem maior que aquele que ocorre para um  $f_R$  longe da ressonância de um fóton. Isto tudo para excitação por um trem de pulsos sech. Quando consideramos pulsos  $0\pi$  o cenário muda bastante. A transição sequêncial ressonante é menos intensa que no caso com pulsos sech. No entanto, a outra transição  $5S_{1/2}(F = 2) \rightarrow 5D_{5/2}(F = 4)$ passa a ser consideravelmente mais intensa com pulsos  $0\pi$  do que com pulsos sech.

Interpretamos este comportamente como resultado da diminuição do bombeio óptico, intermediado pelo nível  $5P_{3/2}$ , entre os dois níveis 5S. Note que a transição não seqüêncial próxima a 24 Hz coincide com a cauda de transições de um fóton do nível  $5\text{S}_{1/2}(\text{F=2})$  para os níveis  $5\text{P}_{3/2}(\text{F=1})$  e  $5\text{P}_{3/2}(\text{F=2})$ , ambas transições abertas que permitem o bombeio do átomo para  $5S_{1/2}(F=1)$ . O pulso  $0\pi$ , tornando as transições de um fóton muito pouco prováveis, termina efetivamente fechando esses caminhos de bombeio óptico, resultando em um aumento da transferência de átomos para o nível 5D.

Este tipo de análise pode ser estendida para outras transições 5S-5D apresentadas na Fig. 5.9, onde vemos várias situações onde a excitação por pulsos  $0\pi$ é mais eficiente. Notadamente temos, por exemplo, a transição  $5S_{1/2}(F = 1) \rightarrow$  $5D_{5/2}(F=3)$  com um aumento de mais de uma ordem de grandeza quando a excitação é feita com pulsos  $0\pi$ . Essa discussão vem então ressaltar as possíveis aplicações em espectroscopia da técnica de DFCS com formas de pulso arbitrária. Diferentes transições são excitadas de forma mais ou menos eficiente para diferentes tipos de pulsos. Particularmente, já é bem estabelecido que pulsos limitados por transformada de Fourier não são necessariamente a melhor opção para excitações seqüenciais [33], de modo que a teoria que apresentamos aqui pode servir de suporte para investigações diversas explorando este conceito para o desenvolvimento de novas técnicas espectroscópicas.

#### 5.2.1 Dinâmica Temporal

Outra análise interessante é a da dinâmica temporal das transições do sistema atômico. Esta dinâmica esta presente, por exemplo, nas variações do espectro com o tempo de interação do átomo com o trem de pulsos. A Fig. 5.10 mostra tal variação para quatro tempos de interação diferentes: 400 ns, 4 µs, 40 µs e 400 µs. Nota-se então que a largura e a amplitude dos diferentes picos mudam para cada uma dessas situações. Esta mudança se origina de efeitos tanto coerentes como incoerentes, que revelam assim o caráter dinâmico do sistema.

O estreitamento dos picos entre 400 ns e 4  $\mu$ s, por exemplo, é um efeito puramente coerente. O tempo de vida do nível excitado é de cerca de 500 ns. Uma interação ligada por menos tempo que isso não tem condição de inferir quão estreita é a linha, já que a interferência destrutiva que se estabelece nas asas do pico
ainda não se desenvolveu por completo. Voltaremos, no entanto, mais à frente, a esta discussão fundamental sobre o papel das interferências destrutivas em torno das ressonâncias atômicas para a resolução do espectro. Note que após um tempo longo o suficiente a largura dos picos não muda mais. A partir daí, sua amplitude passa apenas a decair de forma monotônica, de acordo com os mecanismos de bombeio óptico para uma determinada transição. Note ainda que a taxa de decaimento pode variar bastante de uma transição para outra.

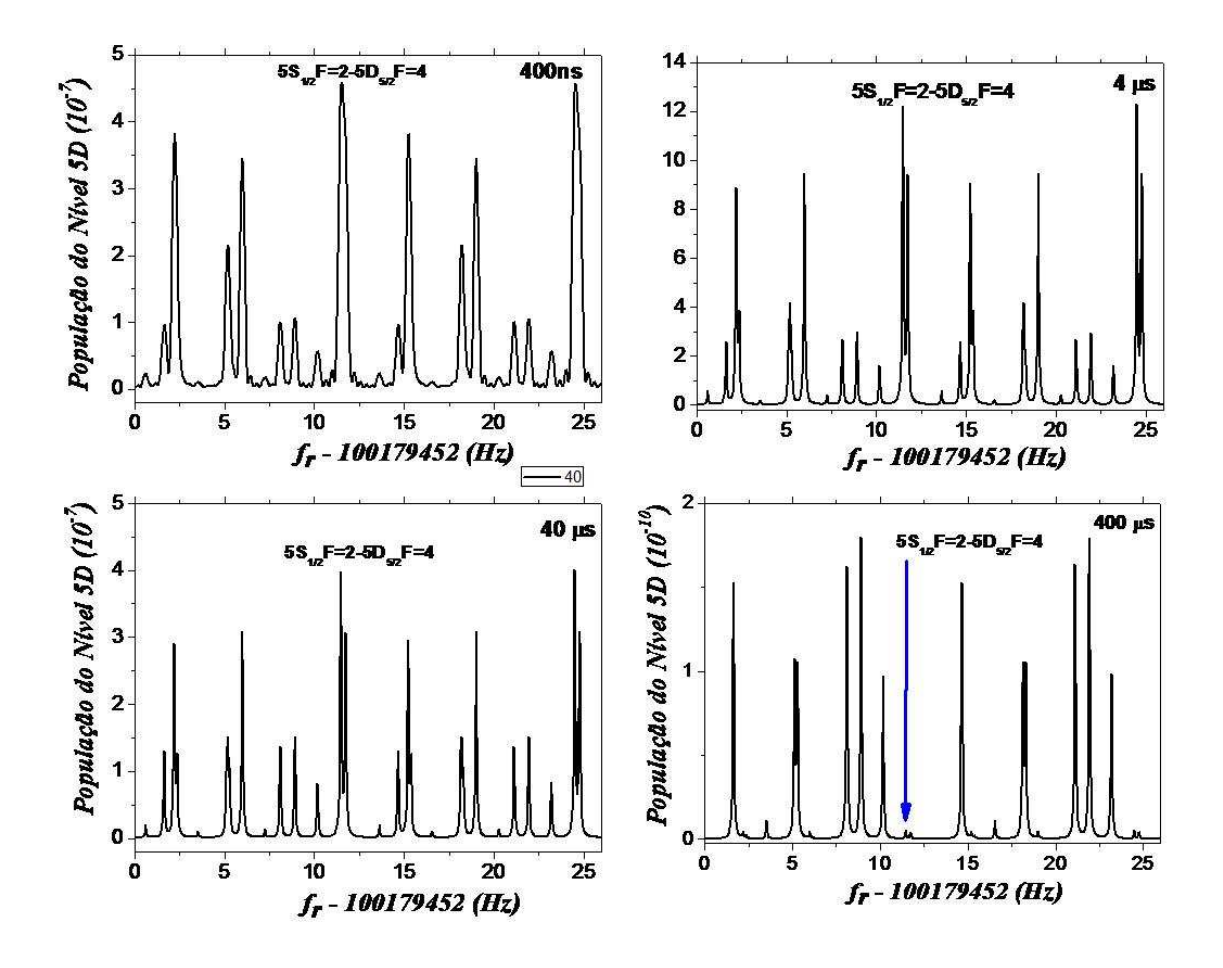

Figura 5.10: Espectro de dois fótons para diferentes tempos de interação do trem de pulsos  $0\pi$  com o átomo.

É possível obter as duas escalas de tempo do sistema, para a excitação coerente e o bombeamento óptico, a partir da análise de curvas como as mostradas na Fig. 5.11. Esta figura mostra a evolução temporal de duas transições ressoantes 5S-5D diferentes. Nota-se que as duas curvas apresentam a mesma escala de tempo de alguns poucos microsegundos para a excitação coerente, o que é fixado pelo tempo de vida médio da coerência entre os níveis 5S e 5D, de $\approx$  500 ns. A outra escala temporal presente é a do decaimento, a qual é lenta e diferente para cada transição.

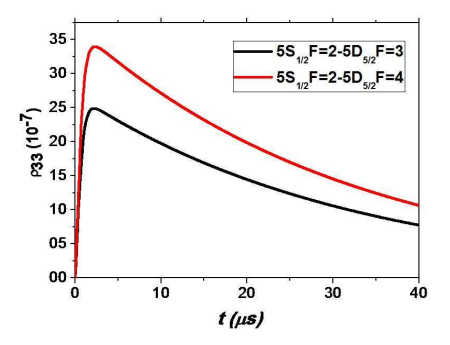

Figura 5.11: Evolução temporal para dois picos diferentes, mostrando uma excitação coerente rápida seguida de um decaimento incoerente lento.

Outra forma de ver este comportamento é olhando para a dinâmica temporal em torno da ressonância. Para isto, vamos estudar como é este comportamento em torno da transição fechada  $5S_{1/2}(F=2) \rightarrow 5D_{5/2}(F=4)$ , ver Figs. 5.12 e 5.13. O resultado da dinâmica temporal em ressonância é mostrado pela curva em preto (com  $f_r - f_r^0 = 11.466 Hz$ ). O resultado para diferentes dessintonias relativas à ressonância atômica é dado pelas outras curvas, onde notamos a presença de uma oscilação cada vez mais acentuada à medida que a dessintonia aumenta. O máximo de excitação também diminui com o aumento da dessintonia.

Este comportamento pode ser explicado porque, na ressonância, todos os pulsos no trem de pulsos  $0\pi$  contribuem à excitação, desde que o trem de pulsos esteja em fase com a freqüência atômica. Fora da ressonância a população diminui por conta dos descasamento progressivo da fase atômica com relação à fase do dente mais próximo do pente de freqüências. Este descasamento leva à oscilação efetiva da população do estado 5D, o que acaba resultando em uma menor transferência de população para este nível.

Para concluir este capítulo, gostaríamos de ressaltar que nosso objetivo, que consideramos alcançado, foi implementar uma teoria que modelasse de forma direta a interação de um átomo de muitos níveis com um trem de pulsos de femtossegundos

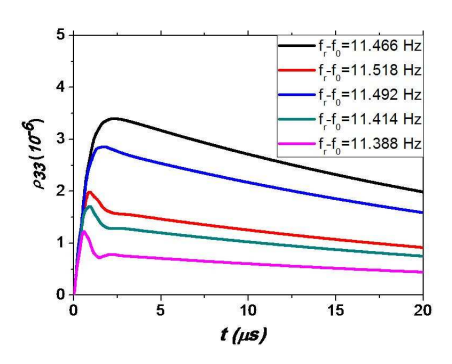

Figura 5.12: Evolução temporal para diferentes dessintonias com relação à ressonância atômica, ilustrando a interferência destrutiva que resulta da condição fora de ressonância.

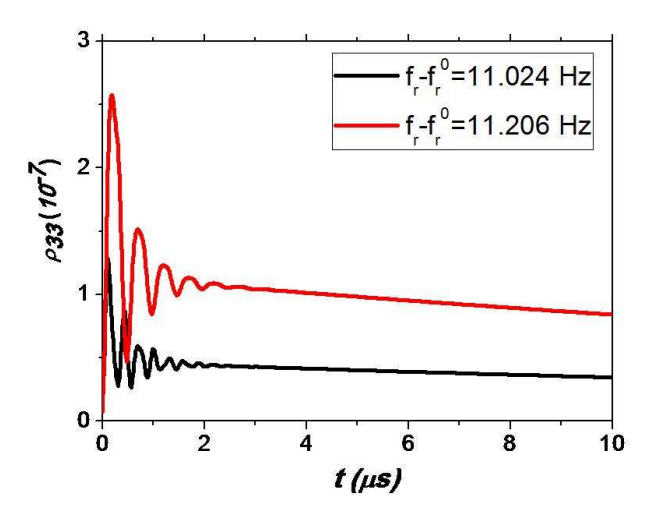

Figura 5.13: Evolução temporal para diferentes dessintonias com relação à ressonância atômica, ilustrando a interferência destrutiva resultante para uma dessintonia bem longe da ressonância, onde a oscilação resulta da diferença de fase entre a freqüência atômica e a freqüência do modo mais próximo do pente de freqüências.

com envoltórias arbitrárias. Uma boa indicação que já temos da adequação dessa teoria foi a primeira comparação de uma versão simplificada da mesma com os resultados experimentais das Refs. [13, 9], mostrada no fim do Cap. 3. Os resultados do presente capítulo já indicam a importância da extenção dessa teoria, com relação ao trabalho nessas referências, para uma situação mais geral, já que mostramos como a utilização de pulsos  $0\pi$  pode incrementar a excitação de algumas transições atômicas. Outras conclusões e as perspectivas para o futuro vão ser apresentadas no seguinte capítulo.

## CAPÍTULO 6

## **CONCLUSÕES**

Ao longo desta dissertação se estudou a interação do átomo com um trem de pulsos de luz, nos concentrando particularmente na técnica de espectroscopia direta com pente de freqüências, mostrando todos os passos necessários para sua modelagem. O objetivo principal desta dissertação foi então o estudo da teoria da DFCS, e a implementação desta numa forma mais geral, para diferentes tipos de pulsos e diferentes dessintonias relativas à ressonância atômica. Se obteve um grupo de programas eficiente em linguagem C que descreve o comportamento espectral e a evolução temporal do sistema de um átomo alcalino interagindo com um trem de pulsos de fentosegundos, a partir da teoria mostrada no Cap. 3.

Desta forma, aplicamos a teoria primeiro para o caso de um pulso secante hiperbólica dessintonizado da transição atômica. Utilizamos, mais especificamente uma dessintonia de  $\delta = 1.056THz$ , correspondendo ao caso em que o pulso está com sua freqüência central ressonante por dois fótons com os níveis 5D do rubídio 87. Além disso, se trabalhou com um pulso  $0\pi$ , originado da propagação de pulsos secante hiperbólicas por uma amostra de átomos de dois níveis, como, por exemplo, uma célula aquecida de vapor de átomos de rubídio.

Comparando os resultados obtidos para os dois tipos de pulso que foram considerados com as mesmas dessintonias e a mesma largura de linha original, de 140 fs, vemos que eles excitam de forma mais ou menos eficientes uma ou outra transição.

Conclusões 68

Por exemplo, pode-se dizer que o pulso secante hiperbólico é um pulso ótimo para fazer medidas na transição fechada do <sup>87</sup>Rb,  $5S_{1/2}(F = 2) \rightarrow 5P_{3/2}(F = 3) \rightarrow$  $5D_{5/2}(F=4)$ , pelo que este pulso excita mais população nesta transição se comparado com a excitação obtida com o pulso 0π. Já o pulso 0π excita melhor as transições  $5S_{1/2}(F = 2) \rightarrow 5D_{3/2}(F = 3), 5S_{1/2}(F = 2) \rightarrow 5D_{5/2}(F = 3)$  e  $5S_{1/2}(F=1) \rightarrow 5D_{5/2}(F=3)$ . Outra característica boa do pulso  $0\pi$  é que este apresenta um espectro mais "limpo" por não interagir com a transição de um fóton, ou seja, com o estado 5P, devido a sua propriedade de área zero. Mostramos assim que as intensidades dos picos podem ser modificadas segunda a forma do pulso que interage com o sistema atômico, e que a técnica de DFSC pode explorar esta propriedade em análises espectrais.

Com o estudo feito, podemos ver a utilidade da técnica de espectroscopia direta com pente de freqüências. Anteriormente, já havia sido mostrada a adequação desta teoria para modelar resultados experimentais [13]. Com a implementação feita neste trabalho se tem uma importante ferramenta para obter o espectro de um átomo de muitos níveis de energia, cabendo notar que tanto a teoria como sua implementação foram feitas para qualquer tipo de pulso com qualquer dessintonia da linha central do laser com respeito às transições de um átomo alcalino qualquer. O caráter geral desta teoria será fundamental para guiar futuros experimentos com átomos alcalinos em armadilhas magneto-ópticas. Como perspectiva futura, pretendemos iniciar os preparativos para realizar tais experimentos, procurando comparar os dados obtidos com os resultados desta dissertação para pulsos secante hiperbólicos e  $0\pi$ .

## REFERÊNCIAS BIBLIOGRÁFICAS

- [1] A. L. Schawlow and C. H. Townes. Infrared and optical masers. Phys. Revi. A, 112:1272–1295, 1958.
- [2] John L. Hall. Nobel lecture: Defining and measuring optical frequencies. Reviews Of Modern Physics, 78:1272–1295, Dez 2006.
- [3] Theodor W. Hänsch. Nobel lecture: Passion for precision. Reviews Of Modern Physics, 78:1927–1309, Dez 2006.
- [4] R. Holzwarth Th. Udem and T. W. Hänsch. Optical frequency metrology. Nature, 416:233, 2002.
- [5] Steven T. Cundiff and Jun Ye. Femtosecond Optical Frequency Comb Technology. 2005.
- [6] Yaron Silberberg Doron Meshulach. Coherent quantum control of two-photon transitions by a femtosecond laser pulse. Nature, 396:239–242, 1998.
- [7] S. A. Rice. Optical control of reactions. Nature, 403:496, 2000.
- [8] Herschel Rabitz, Regina de Vivie-Riedle, Marcus Motzkus, and Karl Kompa. Whither the Future of Controlling Quantum Phenomena? Science, 288(5467):824–828, 2000.
- [9] Adela Marian. Direct Frequency Comb Spectroscopy for Optical Frequency Metrology and Coherent Interactions. PhD thesis, University of Colorado, 2005.
- [10] Daniel Felinto. Interação Coerente de Sistemas Atômicos com Trens de Pulsos Ultracurtos. PhD thesis, Universidade Federal de Pernambuco, 2002.
- [11] A. E. Siegman. Lasers. 1986.
- [12] M. D. Crisp. Propagation of small-area pulses of coherent light through a resonant medium. Phys. Rev. A, 1(6):1604–1611, Jun 1970.
- [13] Adela Marian, Matthew C. Stowe, John R. Lawall, Daniel Felinto, and Jun Ye. United time-frequency spectroscopy for dynamics and global structure. Science, 306(5704):2063–2068, 2004.
- [14] Bernard Couillaud and Vittorio Fossati-Bellani. Modelocked lasers and ultrashort pulses. Reprinted from Lasers Applications, pages 79–83, 1985.
- [15] H. Haus. Theory of mode locking with a slow saturable absorber. Quantum Electronics, IEEE Journal of, 11(9):736–746, Sep 1975.
- [16] H. A. Haus. Theory of mode-locking with a fast saturable absorber. J. Appl. Phys., 46:1562, 1975.
- [17] C. V. Shank H. A. Haus and E.P. Ippen. Shape of passively mode-locked laser pulses. J. Appl. Phys., 46:1562, 1975.
- [18] L. Allen and J.H. Eberly. Optical Resonance and Two-Level Atoms. 1987.
- [19] E. E. Eyler, D. E. Chieda, M. C. Stowe, M. J. Thorpe, T. R. Schibli, and Jun Ye. Direct frequency comb spectroscopy. Adv. At. Mol. Opt. Phys., 55, 2008.
- [20] R. Teets, J. Eckstein, and T. W. Hänsch. Coherent two-photon excitation by multiple light pulses. Phys. Rev. Lett., 38(14):760–764, Apr 1977.
- [21] Tai Hyun Yoon, Adela Marian, John L. Hall, and Jun Ye. Phase-coherent multilevel two-photon transitions in cold rb atoms: Ultrahigh-resolution spectroscopy via frequency-stabilized femtosecond laser. Phys. Rev. A, 63(1):011402, Dec 2000.
- [22] J. J. Sakurai. Modern Quantum Mechanics. 1994.
- [23] O. S. Heavens. Radiative transition probabilities of the lower excited states of the alkali metals. J. Opt. Soc. Am., 51:1058–1061, 1961.
- [24] Adela Marian, Matthex C. Stowe, Daniel Felinto, and Jun Ye. Direct frequency comb measurements of absolute optical frequencies and population transfer dynamics. Phys. Rev. Lett., 95:023001, 2005.
- [25] Felinto D., L. H. Acioli, and S. S. Vianna. Accumulative effects in the coherence of three-level atoms excited by femtosecond-laser frequency combs. Phys. Rev. A, 70(4):043403, Oct 2004.
- [26] D. Felinto, C. A. C. Bosco, L. H. Acioli, and S. S. Vianna. Coherent accumulation in two-level atoms excited by a train of ultrashort pulses. Optics Communications, 215:69–73, January 2003.
- [27] William H. Press, Brian P. Flannery, Saul A. Teukolsky, and William T. Vetterling. Numerical Recipes in C. 2002.
- [28] S. D. Badger, I. G. Hughes, and C. S. Adams. Hyperfine effects in electromagnetically induced transparency. J. Phys. B, 34, 2001.
- [29] Jun Ye, Steve Swartz, Peter Jungner, and Jhon L. Hall. Hyperfine structure and absolute frequency of the  ${}^{87}rb$   $5p_{3/2}$ . Optics Letters, 21(16), 1996.
- [30] F. Nez and F. Biraben. Optical frequency determination of the hyperfine components of the  $5s_{1/2}$ -5d<sub>3/2</sub> two-photon transitions in rubidium. Optics Communications, 102:432–438, 1993.
- [31] G. P. Barwood, P. Gill, and W. R. C. Rowley. Frequency measurements on optically narrowed rb-stabilised laser diodes at 780 nm and 795 nm. Appl. Phys. B, 53:142–147, 1991.
- [32] Matthew C. Stowe, Flavio C. Cruz, Adela Marian, and Jun Ye. High resolution atomic coherent control via spectral phase manipulation of an optical frequency comb. Phys. Rev. Let., 96:153001, 2006.
- [33] Nirit Dudovich, Barak Dayan, Sarah M. Gallagher Faeder, and Yaron Silberberg. Transform-limited pulses are not optimal for resonant multiphoton transitions. Phys. Rev. Lett., 86(1):47–50, Jan 2001.
- [34] O. S. Heavens. Radiative transition probabilities of the lower excited states of the alkali metals. J. Opt. Soc. Am., 51(10):1058, 1961.
- [35] The Royal Swedish Academy of Sciences. Advanced information on the Nobel Prize in Physics 2005, 2005.

## **Livros Grátis**

( <http://www.livrosgratis.com.br> )

Milhares de Livros para Download:

[Baixar](http://www.livrosgratis.com.br/cat_1/administracao/1) [livros](http://www.livrosgratis.com.br/cat_1/administracao/1) [de](http://www.livrosgratis.com.br/cat_1/administracao/1) [Administração](http://www.livrosgratis.com.br/cat_1/administracao/1) [Baixar](http://www.livrosgratis.com.br/cat_2/agronomia/1) [livros](http://www.livrosgratis.com.br/cat_2/agronomia/1) [de](http://www.livrosgratis.com.br/cat_2/agronomia/1) [Agronomia](http://www.livrosgratis.com.br/cat_2/agronomia/1) [Baixar](http://www.livrosgratis.com.br/cat_3/arquitetura/1) [livros](http://www.livrosgratis.com.br/cat_3/arquitetura/1) [de](http://www.livrosgratis.com.br/cat_3/arquitetura/1) [Arquitetura](http://www.livrosgratis.com.br/cat_3/arquitetura/1) [Baixar](http://www.livrosgratis.com.br/cat_4/artes/1) [livros](http://www.livrosgratis.com.br/cat_4/artes/1) [de](http://www.livrosgratis.com.br/cat_4/artes/1) [Artes](http://www.livrosgratis.com.br/cat_4/artes/1) [Baixar](http://www.livrosgratis.com.br/cat_5/astronomia/1) [livros](http://www.livrosgratis.com.br/cat_5/astronomia/1) [de](http://www.livrosgratis.com.br/cat_5/astronomia/1) [Astronomia](http://www.livrosgratis.com.br/cat_5/astronomia/1) [Baixar](http://www.livrosgratis.com.br/cat_6/biologia_geral/1) [livros](http://www.livrosgratis.com.br/cat_6/biologia_geral/1) [de](http://www.livrosgratis.com.br/cat_6/biologia_geral/1) [Biologia](http://www.livrosgratis.com.br/cat_6/biologia_geral/1) [Geral](http://www.livrosgratis.com.br/cat_6/biologia_geral/1) [Baixar](http://www.livrosgratis.com.br/cat_8/ciencia_da_computacao/1) [livros](http://www.livrosgratis.com.br/cat_8/ciencia_da_computacao/1) [de](http://www.livrosgratis.com.br/cat_8/ciencia_da_computacao/1) [Ciência](http://www.livrosgratis.com.br/cat_8/ciencia_da_computacao/1) [da](http://www.livrosgratis.com.br/cat_8/ciencia_da_computacao/1) [Computação](http://www.livrosgratis.com.br/cat_8/ciencia_da_computacao/1) [Baixar](http://www.livrosgratis.com.br/cat_9/ciencia_da_informacao/1) [livros](http://www.livrosgratis.com.br/cat_9/ciencia_da_informacao/1) [de](http://www.livrosgratis.com.br/cat_9/ciencia_da_informacao/1) [Ciência](http://www.livrosgratis.com.br/cat_9/ciencia_da_informacao/1) [da](http://www.livrosgratis.com.br/cat_9/ciencia_da_informacao/1) [Informação](http://www.livrosgratis.com.br/cat_9/ciencia_da_informacao/1) [Baixar](http://www.livrosgratis.com.br/cat_7/ciencia_politica/1) [livros](http://www.livrosgratis.com.br/cat_7/ciencia_politica/1) [de](http://www.livrosgratis.com.br/cat_7/ciencia_politica/1) [Ciência](http://www.livrosgratis.com.br/cat_7/ciencia_politica/1) [Política](http://www.livrosgratis.com.br/cat_7/ciencia_politica/1) [Baixar](http://www.livrosgratis.com.br/cat_10/ciencias_da_saude/1) [livros](http://www.livrosgratis.com.br/cat_10/ciencias_da_saude/1) [de](http://www.livrosgratis.com.br/cat_10/ciencias_da_saude/1) [Ciências](http://www.livrosgratis.com.br/cat_10/ciencias_da_saude/1) [da](http://www.livrosgratis.com.br/cat_10/ciencias_da_saude/1) [Saúde](http://www.livrosgratis.com.br/cat_10/ciencias_da_saude/1) [Baixar](http://www.livrosgratis.com.br/cat_11/comunicacao/1) [livros](http://www.livrosgratis.com.br/cat_11/comunicacao/1) [de](http://www.livrosgratis.com.br/cat_11/comunicacao/1) [Comunicação](http://www.livrosgratis.com.br/cat_11/comunicacao/1) [Baixar](http://www.livrosgratis.com.br/cat_12/conselho_nacional_de_educacao_-_cne/1) [livros](http://www.livrosgratis.com.br/cat_12/conselho_nacional_de_educacao_-_cne/1) [do](http://www.livrosgratis.com.br/cat_12/conselho_nacional_de_educacao_-_cne/1) [Conselho](http://www.livrosgratis.com.br/cat_12/conselho_nacional_de_educacao_-_cne/1) [Nacional](http://www.livrosgratis.com.br/cat_12/conselho_nacional_de_educacao_-_cne/1) [de](http://www.livrosgratis.com.br/cat_12/conselho_nacional_de_educacao_-_cne/1) [Educação - CNE](http://www.livrosgratis.com.br/cat_12/conselho_nacional_de_educacao_-_cne/1) [Baixar](http://www.livrosgratis.com.br/cat_13/defesa_civil/1) [livros](http://www.livrosgratis.com.br/cat_13/defesa_civil/1) [de](http://www.livrosgratis.com.br/cat_13/defesa_civil/1) [Defesa](http://www.livrosgratis.com.br/cat_13/defesa_civil/1) [civil](http://www.livrosgratis.com.br/cat_13/defesa_civil/1) [Baixar](http://www.livrosgratis.com.br/cat_14/direito/1) [livros](http://www.livrosgratis.com.br/cat_14/direito/1) [de](http://www.livrosgratis.com.br/cat_14/direito/1) [Direito](http://www.livrosgratis.com.br/cat_14/direito/1) [Baixar](http://www.livrosgratis.com.br/cat_15/direitos_humanos/1) [livros](http://www.livrosgratis.com.br/cat_15/direitos_humanos/1) [de](http://www.livrosgratis.com.br/cat_15/direitos_humanos/1) [Direitos](http://www.livrosgratis.com.br/cat_15/direitos_humanos/1) [humanos](http://www.livrosgratis.com.br/cat_15/direitos_humanos/1) [Baixar](http://www.livrosgratis.com.br/cat_16/economia/1) [livros](http://www.livrosgratis.com.br/cat_16/economia/1) [de](http://www.livrosgratis.com.br/cat_16/economia/1) [Economia](http://www.livrosgratis.com.br/cat_16/economia/1) [Baixar](http://www.livrosgratis.com.br/cat_17/economia_domestica/1) [livros](http://www.livrosgratis.com.br/cat_17/economia_domestica/1) [de](http://www.livrosgratis.com.br/cat_17/economia_domestica/1) [Economia](http://www.livrosgratis.com.br/cat_17/economia_domestica/1) [Doméstica](http://www.livrosgratis.com.br/cat_17/economia_domestica/1) [Baixar](http://www.livrosgratis.com.br/cat_18/educacao/1) [livros](http://www.livrosgratis.com.br/cat_18/educacao/1) [de](http://www.livrosgratis.com.br/cat_18/educacao/1) [Educação](http://www.livrosgratis.com.br/cat_18/educacao/1) [Baixar](http://www.livrosgratis.com.br/cat_19/educacao_-_transito/1) [livros](http://www.livrosgratis.com.br/cat_19/educacao_-_transito/1) [de](http://www.livrosgratis.com.br/cat_19/educacao_-_transito/1) [Educação - Trânsito](http://www.livrosgratis.com.br/cat_19/educacao_-_transito/1) [Baixar](http://www.livrosgratis.com.br/cat_20/educacao_fisica/1) [livros](http://www.livrosgratis.com.br/cat_20/educacao_fisica/1) [de](http://www.livrosgratis.com.br/cat_20/educacao_fisica/1) [Educação](http://www.livrosgratis.com.br/cat_20/educacao_fisica/1) [Física](http://www.livrosgratis.com.br/cat_20/educacao_fisica/1) [Baixar](http://www.livrosgratis.com.br/cat_21/engenharia_aeroespacial/1) [livros](http://www.livrosgratis.com.br/cat_21/engenharia_aeroespacial/1) [de](http://www.livrosgratis.com.br/cat_21/engenharia_aeroespacial/1) [Engenharia](http://www.livrosgratis.com.br/cat_21/engenharia_aeroespacial/1) [Aeroespacial](http://www.livrosgratis.com.br/cat_21/engenharia_aeroespacial/1) [Baixar](http://www.livrosgratis.com.br/cat_22/farmacia/1) [livros](http://www.livrosgratis.com.br/cat_22/farmacia/1) [de](http://www.livrosgratis.com.br/cat_22/farmacia/1) [Farmácia](http://www.livrosgratis.com.br/cat_22/farmacia/1) [Baixar](http://www.livrosgratis.com.br/cat_23/filosofia/1) [livros](http://www.livrosgratis.com.br/cat_23/filosofia/1) [de](http://www.livrosgratis.com.br/cat_23/filosofia/1) [Filosofia](http://www.livrosgratis.com.br/cat_23/filosofia/1) [Baixar](http://www.livrosgratis.com.br/cat_24/fisica/1) [livros](http://www.livrosgratis.com.br/cat_24/fisica/1) [de](http://www.livrosgratis.com.br/cat_24/fisica/1) [Física](http://www.livrosgratis.com.br/cat_24/fisica/1) [Baixar](http://www.livrosgratis.com.br/cat_25/geociencias/1) [livros](http://www.livrosgratis.com.br/cat_25/geociencias/1) [de](http://www.livrosgratis.com.br/cat_25/geociencias/1) [Geociências](http://www.livrosgratis.com.br/cat_25/geociencias/1) [Baixar](http://www.livrosgratis.com.br/cat_26/geografia/1) [livros](http://www.livrosgratis.com.br/cat_26/geografia/1) [de](http://www.livrosgratis.com.br/cat_26/geografia/1) [Geografia](http://www.livrosgratis.com.br/cat_26/geografia/1) [Baixar](http://www.livrosgratis.com.br/cat_27/historia/1) [livros](http://www.livrosgratis.com.br/cat_27/historia/1) [de](http://www.livrosgratis.com.br/cat_27/historia/1) [História](http://www.livrosgratis.com.br/cat_27/historia/1) [Baixar](http://www.livrosgratis.com.br/cat_31/linguas/1) [livros](http://www.livrosgratis.com.br/cat_31/linguas/1) [de](http://www.livrosgratis.com.br/cat_31/linguas/1) [Línguas](http://www.livrosgratis.com.br/cat_31/linguas/1)

[Baixar](http://www.livrosgratis.com.br/cat_28/literatura/1) [livros](http://www.livrosgratis.com.br/cat_28/literatura/1) [de](http://www.livrosgratis.com.br/cat_28/literatura/1) [Literatura](http://www.livrosgratis.com.br/cat_28/literatura/1) [Baixar](http://www.livrosgratis.com.br/cat_30/literatura_de_cordel/1) [livros](http://www.livrosgratis.com.br/cat_30/literatura_de_cordel/1) [de](http://www.livrosgratis.com.br/cat_30/literatura_de_cordel/1) [Literatura](http://www.livrosgratis.com.br/cat_30/literatura_de_cordel/1) [de](http://www.livrosgratis.com.br/cat_30/literatura_de_cordel/1) [Cordel](http://www.livrosgratis.com.br/cat_30/literatura_de_cordel/1) [Baixar](http://www.livrosgratis.com.br/cat_29/literatura_infantil/1) [livros](http://www.livrosgratis.com.br/cat_29/literatura_infantil/1) [de](http://www.livrosgratis.com.br/cat_29/literatura_infantil/1) [Literatura](http://www.livrosgratis.com.br/cat_29/literatura_infantil/1) [Infantil](http://www.livrosgratis.com.br/cat_29/literatura_infantil/1) [Baixar](http://www.livrosgratis.com.br/cat_32/matematica/1) [livros](http://www.livrosgratis.com.br/cat_32/matematica/1) [de](http://www.livrosgratis.com.br/cat_32/matematica/1) [Matemática](http://www.livrosgratis.com.br/cat_32/matematica/1) [Baixar](http://www.livrosgratis.com.br/cat_33/medicina/1) [livros](http://www.livrosgratis.com.br/cat_33/medicina/1) [de](http://www.livrosgratis.com.br/cat_33/medicina/1) [Medicina](http://www.livrosgratis.com.br/cat_33/medicina/1) [Baixar](http://www.livrosgratis.com.br/cat_34/medicina_veterinaria/1) [livros](http://www.livrosgratis.com.br/cat_34/medicina_veterinaria/1) [de](http://www.livrosgratis.com.br/cat_34/medicina_veterinaria/1) [Medicina](http://www.livrosgratis.com.br/cat_34/medicina_veterinaria/1) [Veterinária](http://www.livrosgratis.com.br/cat_34/medicina_veterinaria/1) [Baixar](http://www.livrosgratis.com.br/cat_35/meio_ambiente/1) [livros](http://www.livrosgratis.com.br/cat_35/meio_ambiente/1) [de](http://www.livrosgratis.com.br/cat_35/meio_ambiente/1) [Meio](http://www.livrosgratis.com.br/cat_35/meio_ambiente/1) [Ambiente](http://www.livrosgratis.com.br/cat_35/meio_ambiente/1) [Baixar](http://www.livrosgratis.com.br/cat_36/meteorologia/1) [livros](http://www.livrosgratis.com.br/cat_36/meteorologia/1) [de](http://www.livrosgratis.com.br/cat_36/meteorologia/1) [Meteorologia](http://www.livrosgratis.com.br/cat_36/meteorologia/1) [Baixar](http://www.livrosgratis.com.br/cat_45/monografias_e_tcc/1) [Monografias](http://www.livrosgratis.com.br/cat_45/monografias_e_tcc/1) [e](http://www.livrosgratis.com.br/cat_45/monografias_e_tcc/1) [TCC](http://www.livrosgratis.com.br/cat_45/monografias_e_tcc/1) [Baixar](http://www.livrosgratis.com.br/cat_37/multidisciplinar/1) [livros](http://www.livrosgratis.com.br/cat_37/multidisciplinar/1) [Multidisciplinar](http://www.livrosgratis.com.br/cat_37/multidisciplinar/1) [Baixar](http://www.livrosgratis.com.br/cat_38/musica/1) [livros](http://www.livrosgratis.com.br/cat_38/musica/1) [de](http://www.livrosgratis.com.br/cat_38/musica/1) [Música](http://www.livrosgratis.com.br/cat_38/musica/1) [Baixar](http://www.livrosgratis.com.br/cat_39/psicologia/1) [livros](http://www.livrosgratis.com.br/cat_39/psicologia/1) [de](http://www.livrosgratis.com.br/cat_39/psicologia/1) [Psicologia](http://www.livrosgratis.com.br/cat_39/psicologia/1) [Baixar](http://www.livrosgratis.com.br/cat_40/quimica/1) [livros](http://www.livrosgratis.com.br/cat_40/quimica/1) [de](http://www.livrosgratis.com.br/cat_40/quimica/1) [Química](http://www.livrosgratis.com.br/cat_40/quimica/1) [Baixar](http://www.livrosgratis.com.br/cat_41/saude_coletiva/1) [livros](http://www.livrosgratis.com.br/cat_41/saude_coletiva/1) [de](http://www.livrosgratis.com.br/cat_41/saude_coletiva/1) [Saúde](http://www.livrosgratis.com.br/cat_41/saude_coletiva/1) [Coletiva](http://www.livrosgratis.com.br/cat_41/saude_coletiva/1) [Baixar](http://www.livrosgratis.com.br/cat_42/servico_social/1) [livros](http://www.livrosgratis.com.br/cat_42/servico_social/1) [de](http://www.livrosgratis.com.br/cat_42/servico_social/1) [Serviço](http://www.livrosgratis.com.br/cat_42/servico_social/1) [Social](http://www.livrosgratis.com.br/cat_42/servico_social/1) [Baixar](http://www.livrosgratis.com.br/cat_43/sociologia/1) [livros](http://www.livrosgratis.com.br/cat_43/sociologia/1) [de](http://www.livrosgratis.com.br/cat_43/sociologia/1) [Sociologia](http://www.livrosgratis.com.br/cat_43/sociologia/1) [Baixar](http://www.livrosgratis.com.br/cat_44/teologia/1) [livros](http://www.livrosgratis.com.br/cat_44/teologia/1) [de](http://www.livrosgratis.com.br/cat_44/teologia/1) [Teologia](http://www.livrosgratis.com.br/cat_44/teologia/1) [Baixar](http://www.livrosgratis.com.br/cat_46/trabalho/1) [livros](http://www.livrosgratis.com.br/cat_46/trabalho/1) [de](http://www.livrosgratis.com.br/cat_46/trabalho/1) [Trabalho](http://www.livrosgratis.com.br/cat_46/trabalho/1) [Baixar](http://www.livrosgratis.com.br/cat_47/turismo/1) [livros](http://www.livrosgratis.com.br/cat_47/turismo/1) [de](http://www.livrosgratis.com.br/cat_47/turismo/1) [Turismo](http://www.livrosgratis.com.br/cat_47/turismo/1)